#### Introduction to Algorithms and Data Structures

Heap Operations and Priority Queues

#### Last lecture

- Max Heap data structure
- Operations:
	- Max-Heapify
	- Bulid-Max-Heap
- Using these, we presented Heapsort, a sorting algorithm with worst-case running time O(n Ig n).

#### This lecture

- More Max Heap operations:
	- Max-Heap-Extract-Max (*A*)
	- Max-Heap-Insert (*A*, *v*)
- Using Heaps to implement Priority Queues

### Heap operations

- Max-Heap-Extract-Max(A): *Extract and return the maximum element of the heap, and also remove it from the heap.*
- Max-Heap-Insert $(A, v)$ :

*Insert a new element v to the heap.*

• Max-Heap-Extract-Max(A):

*Extract and return the maximum element of the heap, and also remove it from the heap.*

- Max-Heap-Extract-Max(A): *Extract and return the maximum element of the heap, and also remove it from the heap.*
- How can we do this?

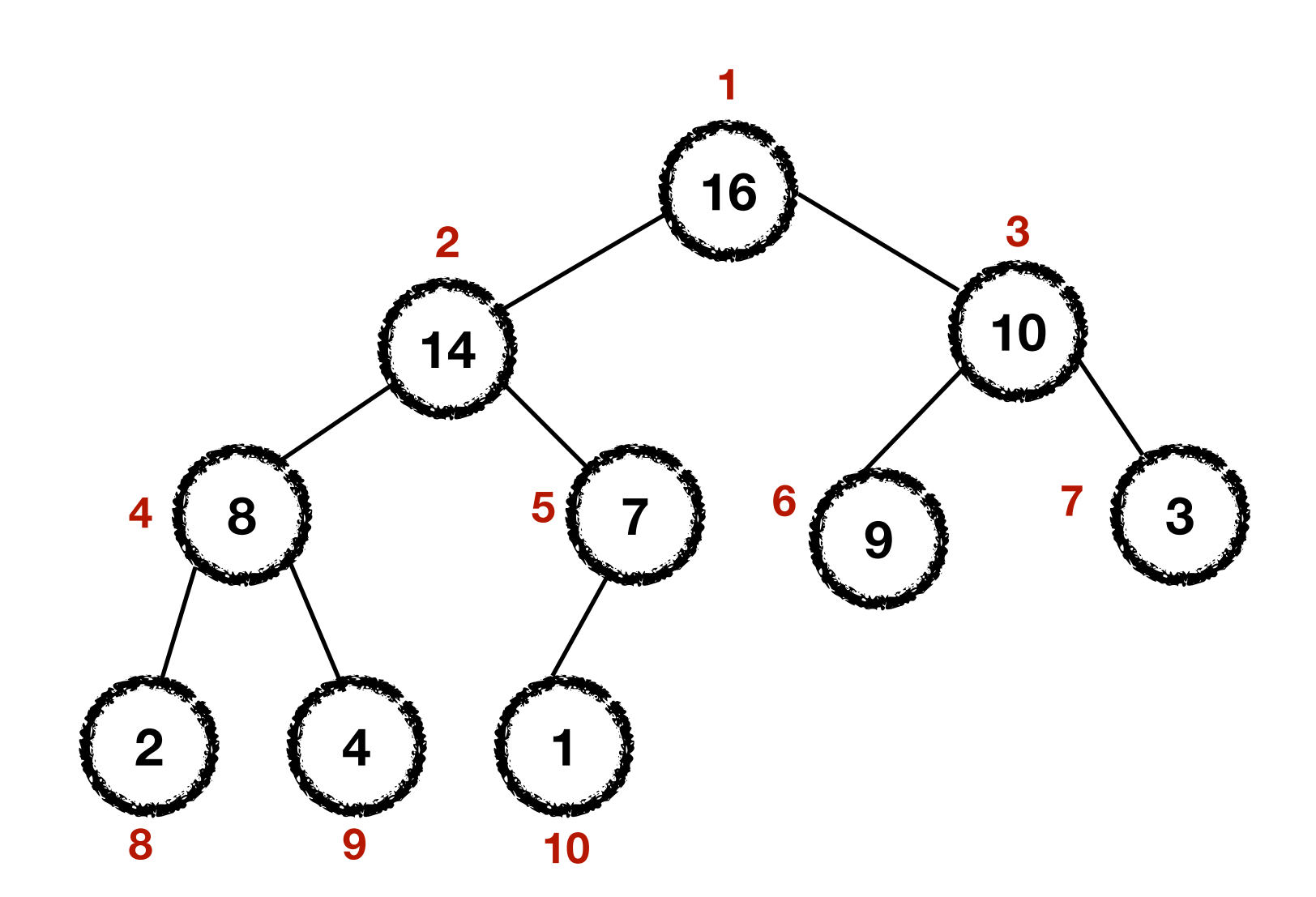

#### HEAPSORT $(A, n)$

 $\overline{3}$ 

 $\overline{4}$ 

 $\overline{5}$ 

- BUILD-MAX-HEAP $(A, n)$
- for  $i = n$  downto 2  $\overline{2}$ 
	- exchange  $A[1]$  with  $A[i]$ 
		- $A. \nheap-size = A. \nheap-size -1$
		- $MAX-HEAPIFY(A, 1)$

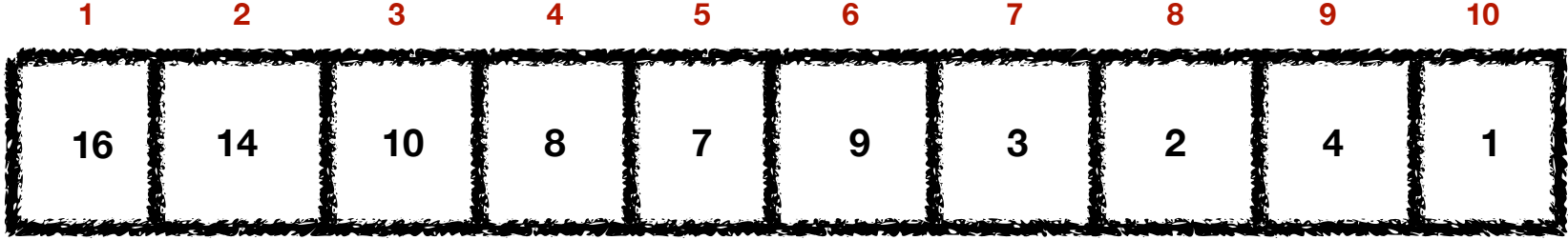

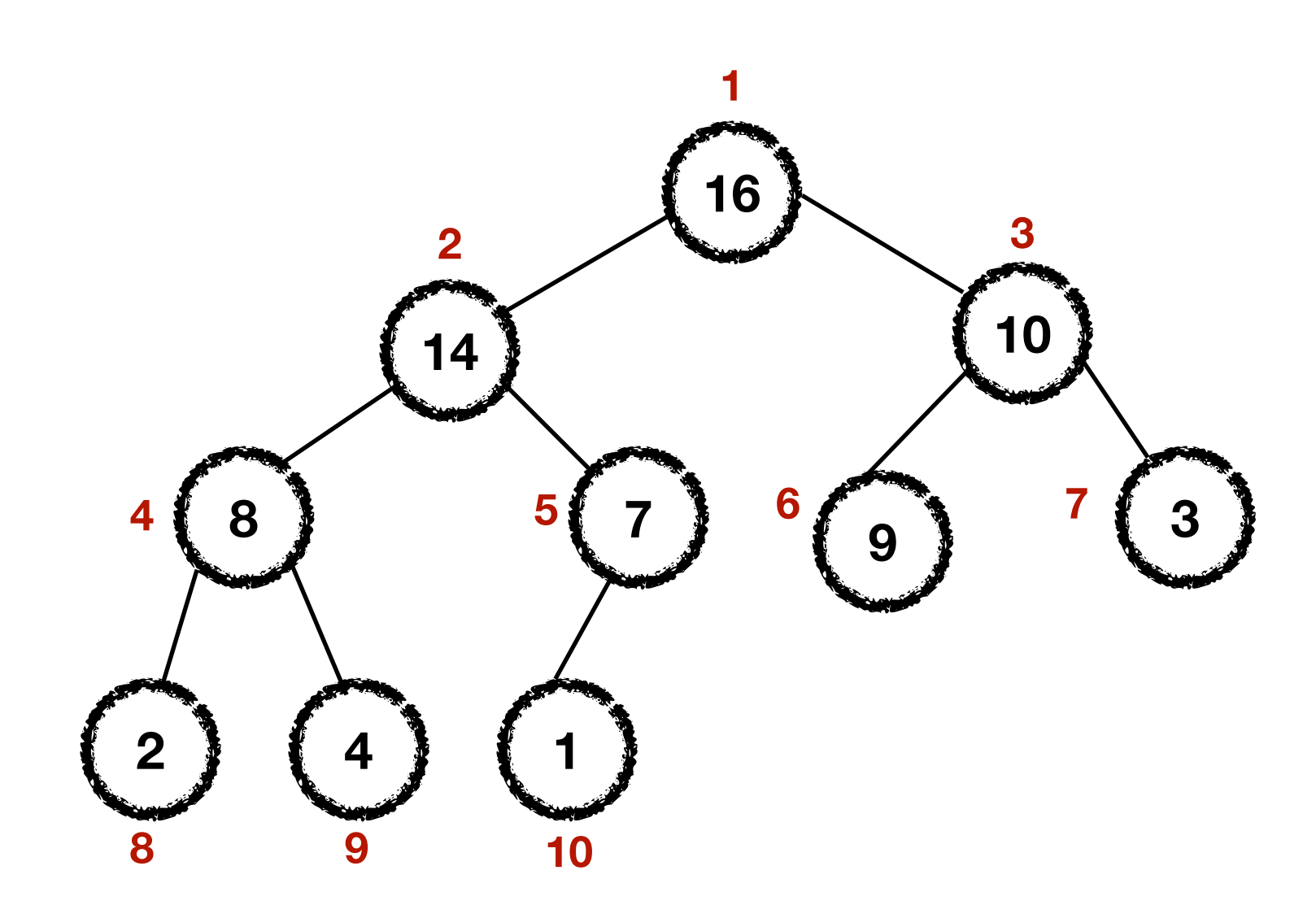

#### HEAPSORT $(A, n)$

 $\overline{3}$ 

 $\overline{4}$ 

5

- BUILD-MAX-HEAP $(A, n)$
- for  $i = n$  downto 2  $\overline{2}$ 
	- exchange  $A[1]$  with  $A[i]$ 
		- $A. \nheap-size = A. \nheap-size -1$
		- $MAX-HEAPIFY(A, 1)$

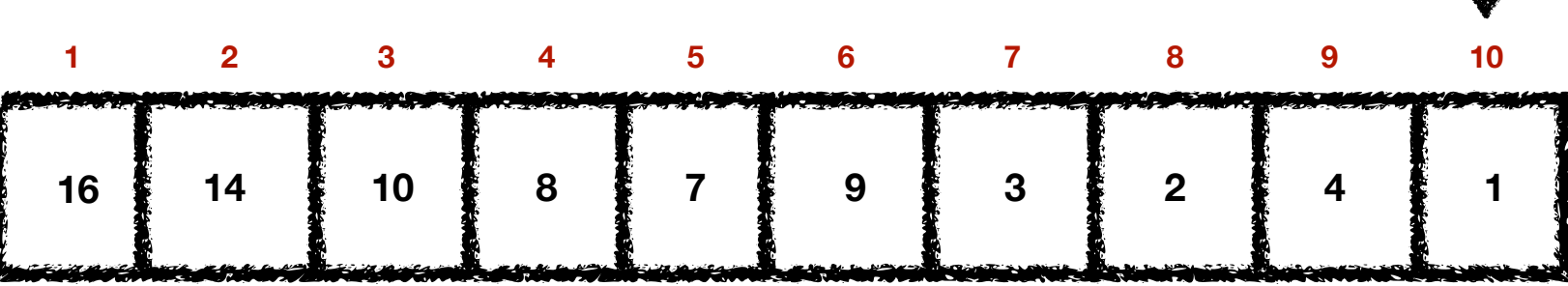

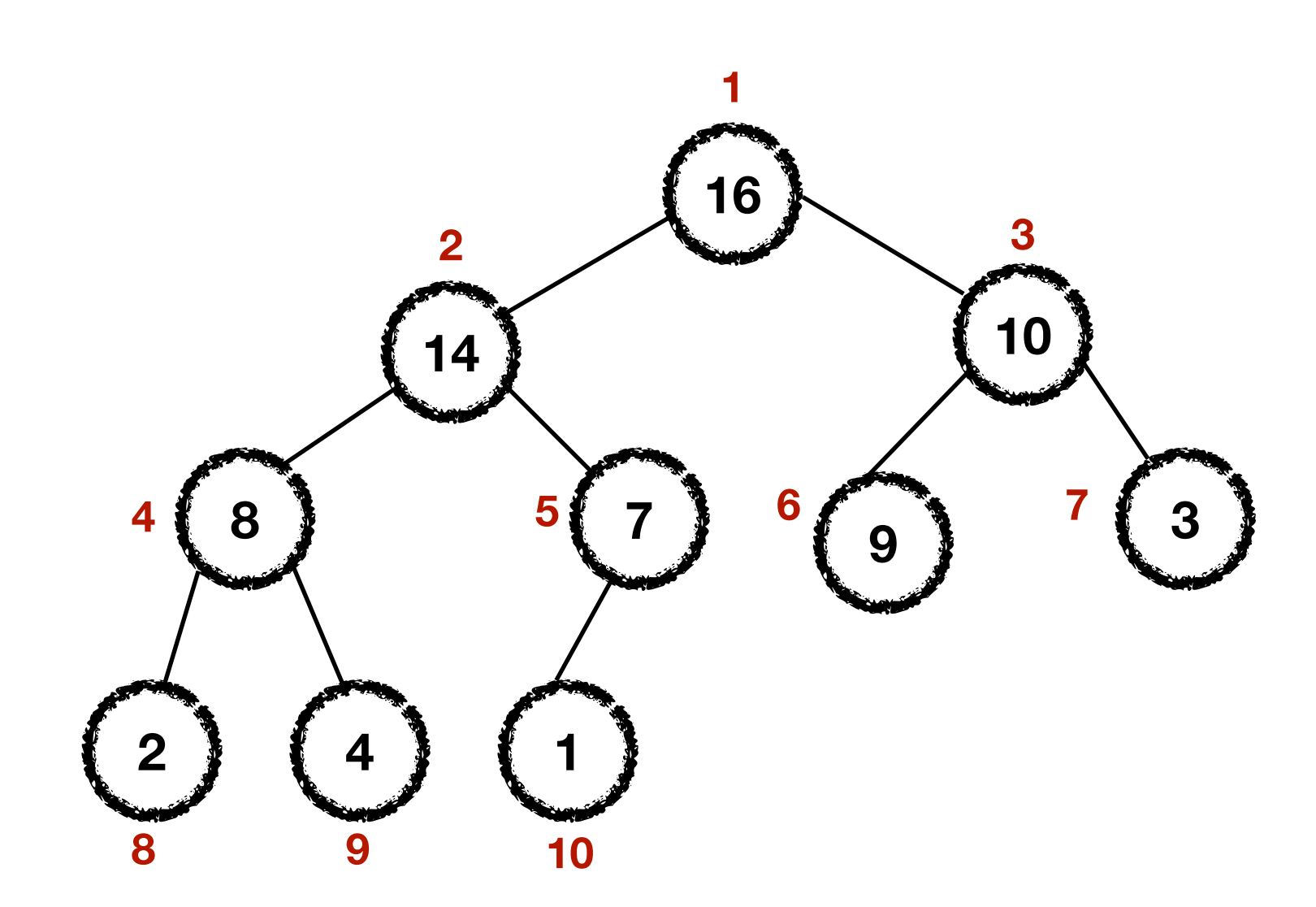

#### HEAPSORT $(A, n)$

 $\overline{3}$ 

 $\overline{4}$ 

 $\overline{5}$ 

- BUILD-MAX-HEAP $(A, n)$
- for  $i = n$  downto 2  $\overline{2}$ 
	- exchange  $A[1]$  with  $A[i]$ 
		- $A. \nheap-size = A. \nheap-size -1$
		- $MAX-HEAPIFY(A, 1)$

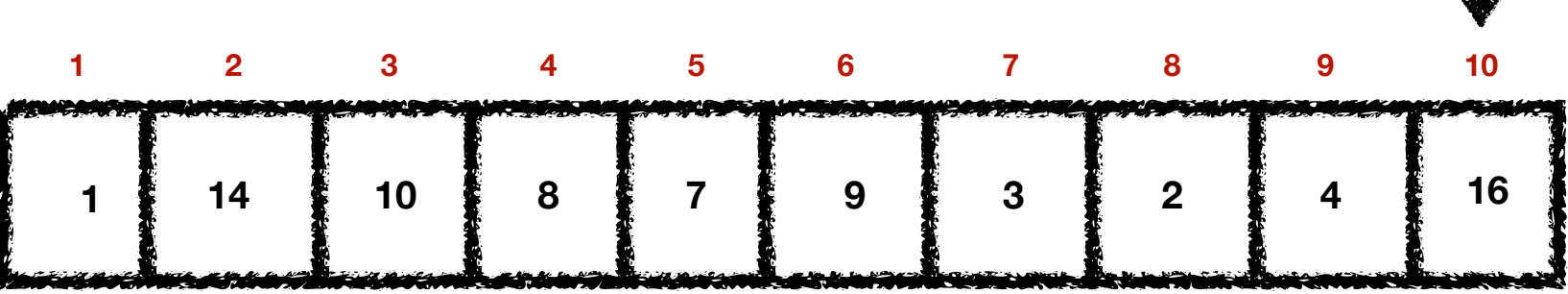

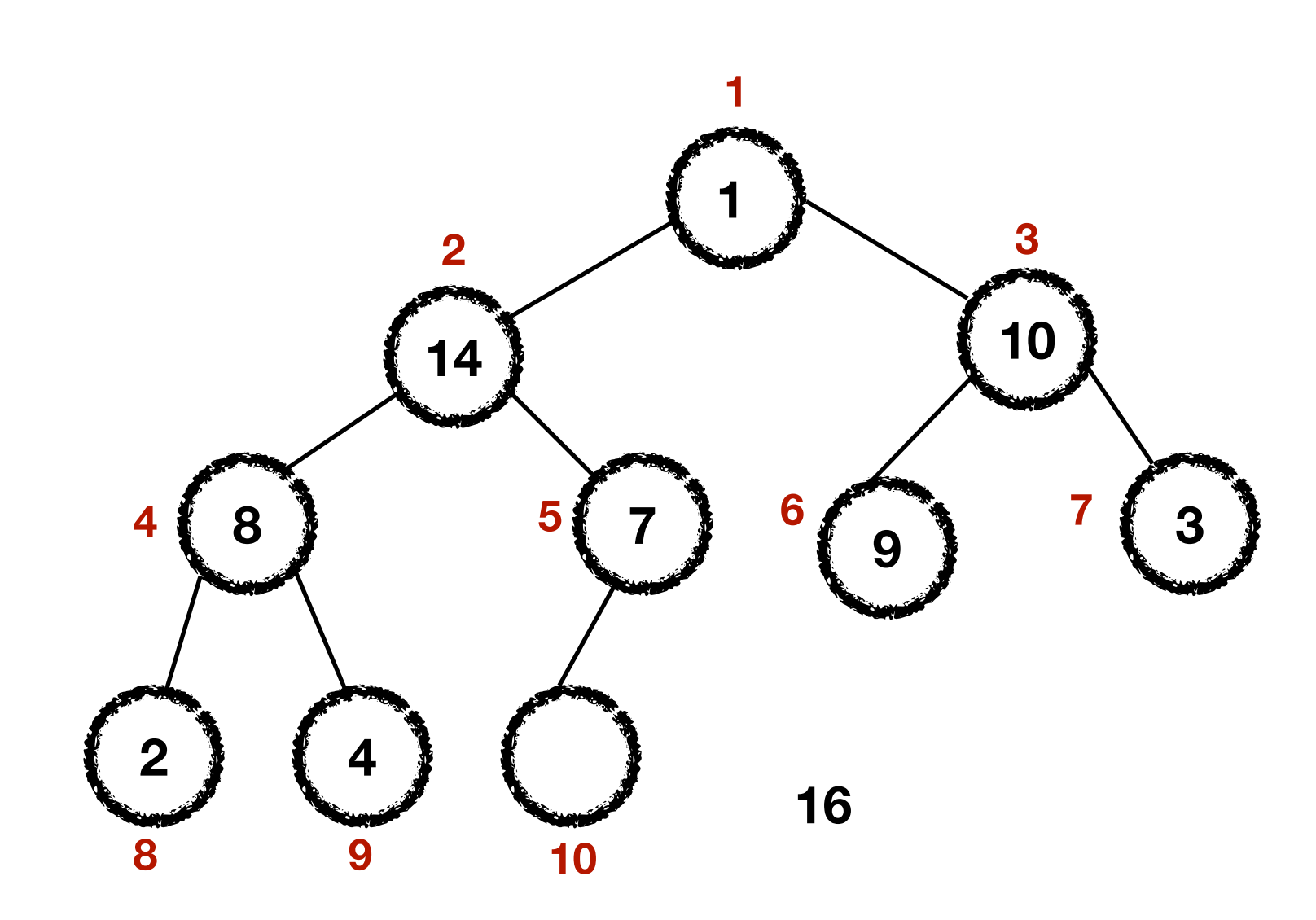

#### HEAPSORT $(A, n)$

 $\overline{3}$ 

 $\overline{4}$ 

 $\overline{5}$ 

- BUILD-MAX-HEAP $(A, n)$
- for  $i = n$  downto 2  $\overline{2}$ 
	- exchange  $A[1]$  with  $A[i]$ 
		- $A. \nheap-size = A. \nheap-size -1$
		- $MAX-HEAPIFY(A, 1)$

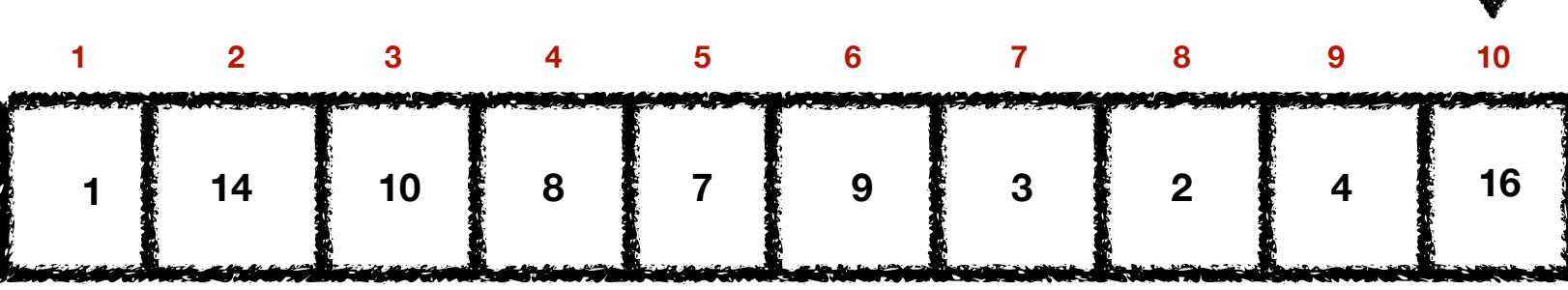

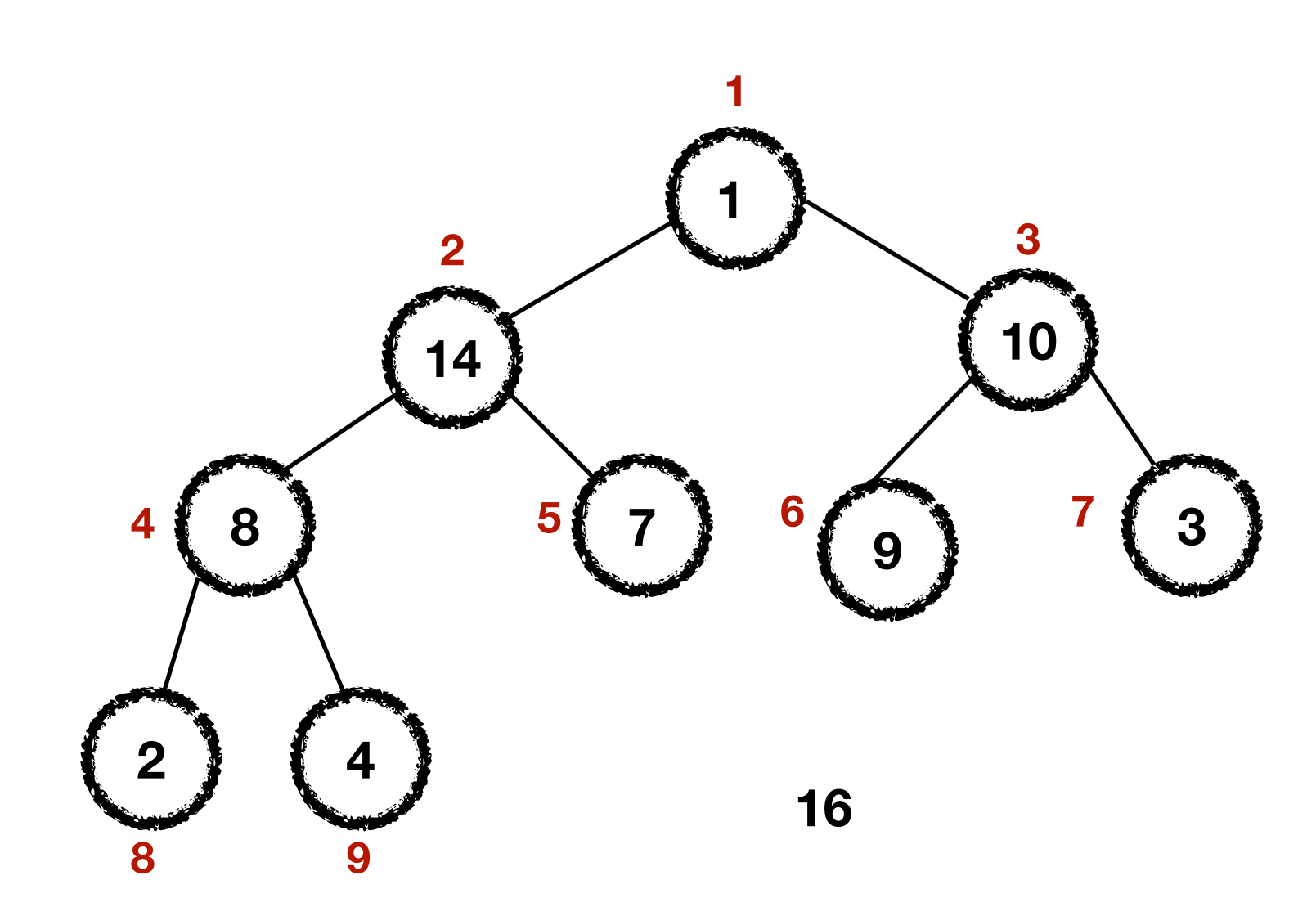

#### HEAPSORT $(A, n)$

 $\overline{3}$ 

 $\overline{4}$ 

 $\overline{5}$ 

- BUILD-MAX-HEAP $(A, n)$
- for  $i = n$  downto 2  $\overline{2}$ 
	- exchange  $A[1]$  with  $A[i]$ 
		- $A. \nheap\text{-}size = A. \nheap\text{-}size 1$
		- $MAX-HEAPIFY(A, 1)$

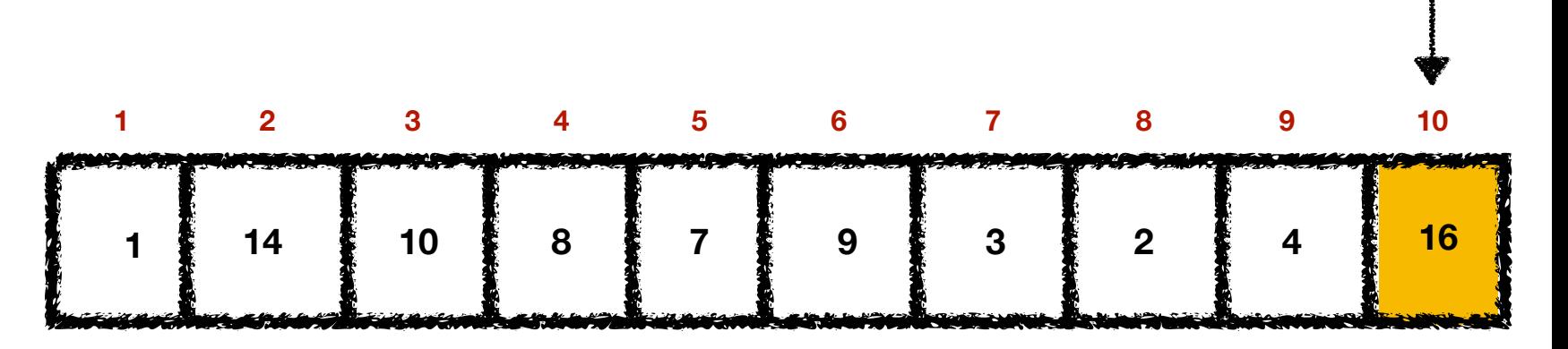

- Max-Heap-Extract-Max(A): *Extract and return the maximum element of the heap, and also remove it from the heap.*
- How can we do this?

```
Max-Heap-Extract-Max (A)
```
- 1 max =  $A[1]$
- 2  $A[1] = A[A \t{.} \t{heap-size}]$
- 3 *A*.heap-size  $= A$ .heap-size  $-1$
- 4 Max-Heapify(*A*,1)
- 5 **return** max

• Max-Heap-Extract-Max(A): *Extract and return the maximum element of the heap, and also remove it from the heap.* 

**Running time?**

• How can we do this?

```
Max-Heap-Extract-Max (A)
```
- 1 max =  $A[1]$
- 2  $A[1] = A[A \t{.} \t{heap-size}]$
- 3 *A*.heap-size  $= A$ .heap-size  $-1$
- 4 Max-Heapify(*A*,1)
- 5 **return** max

• Max-Heap-Extract-Max(A): *Extract and return the maximum element of the heap, and also remove it from the heap.* 

**Running time?**

• How can we do this?

```
Max-Heap-Extract-Max (A)
```
- 1 max =  $A[1]$
- 2  $A[1] = A[A \t{.} \t{heap-size}]$
- 3 *A*.heap-size  $= A$ .heap-size  $-1$
- 4 Max-Heapify(*A*,1) Θ(lg *n*)
- 5 **return** max

# Max-Heap-Insert(*A*, *v*)

• Max-Heap-Insert $(A, v)$ :

*Insert a new element v to the heap.*

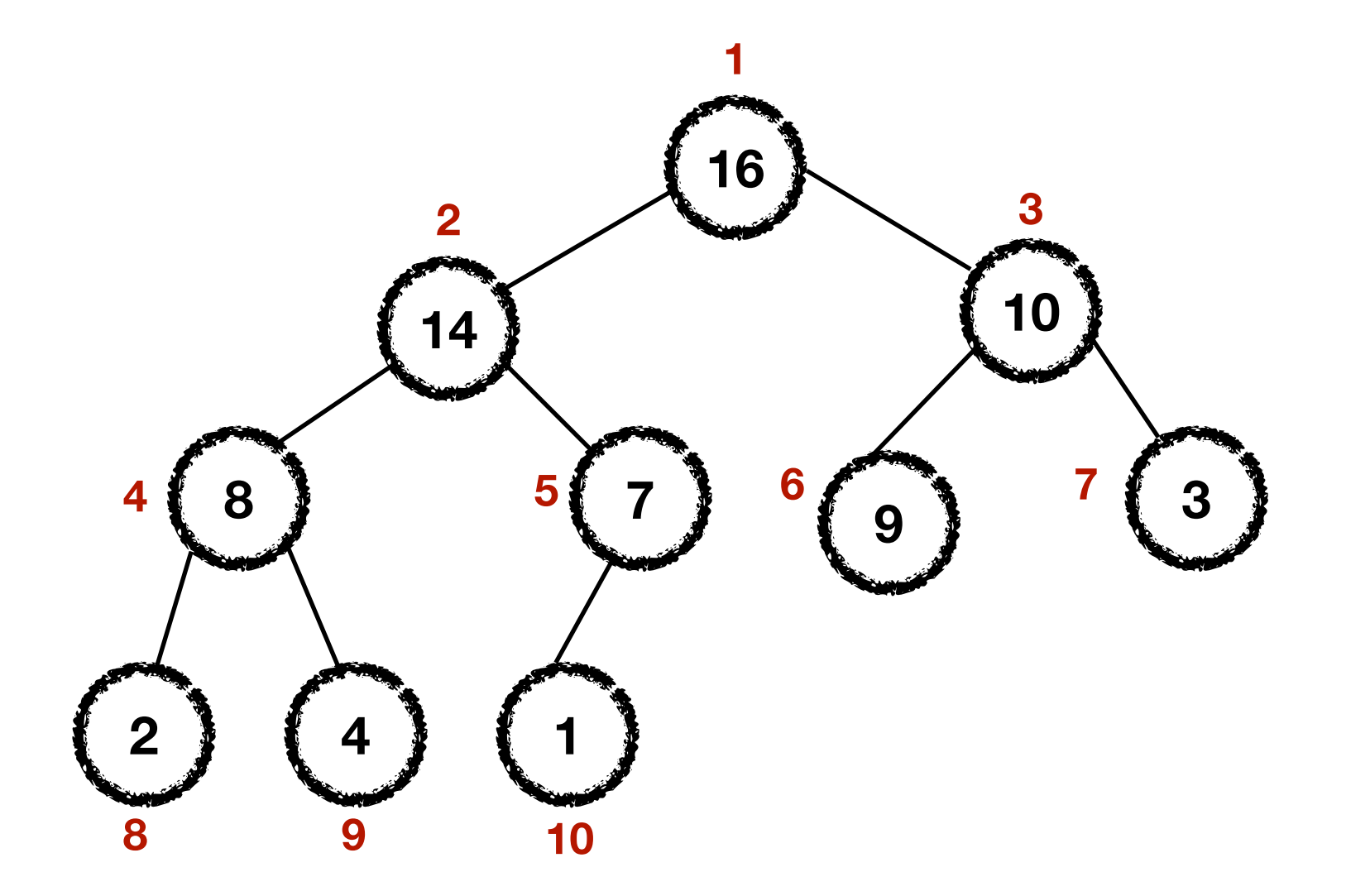

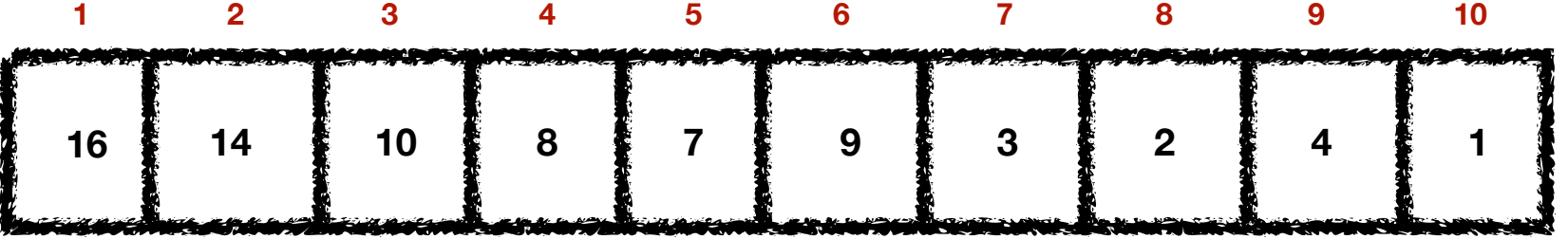

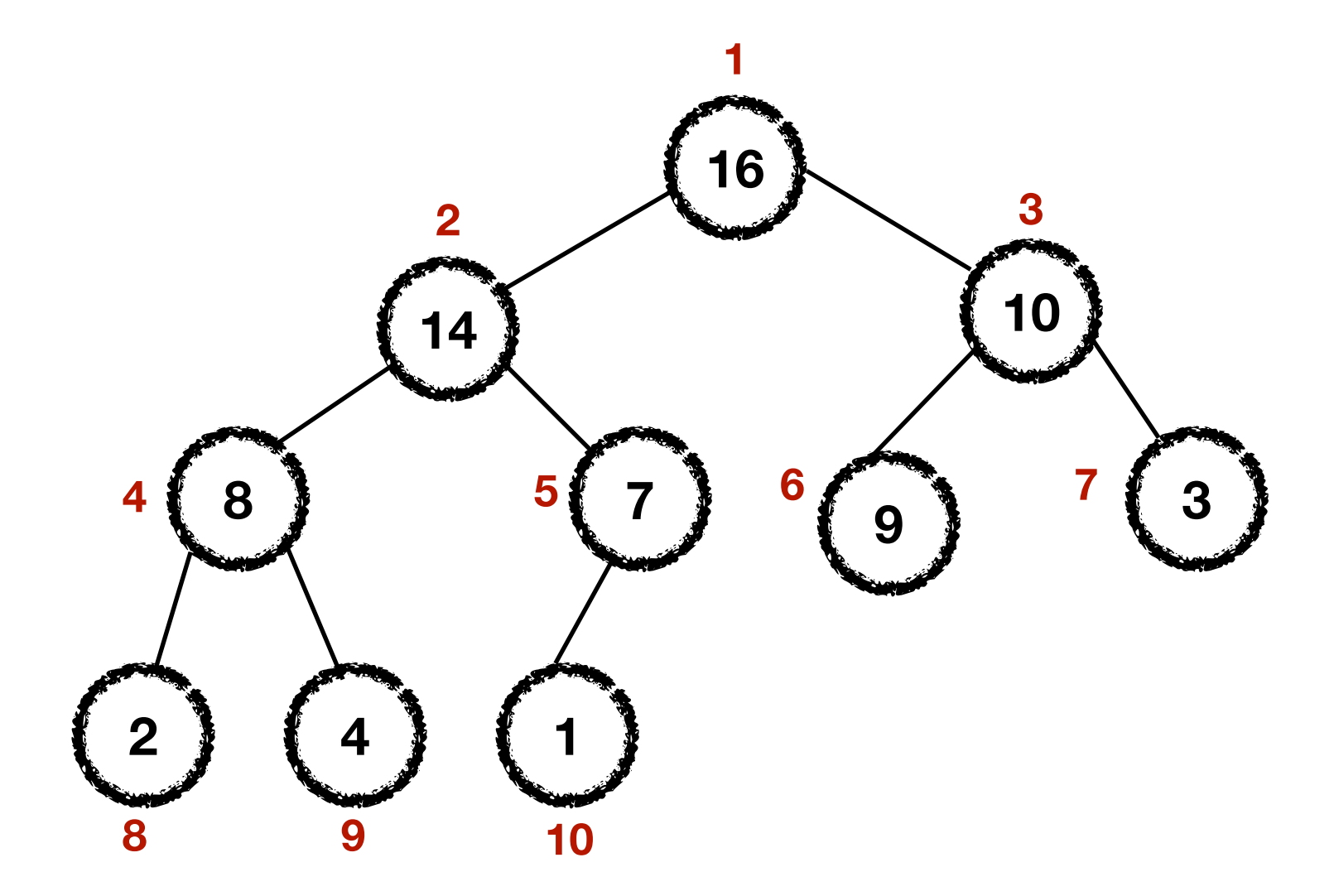

Where should we add 15?

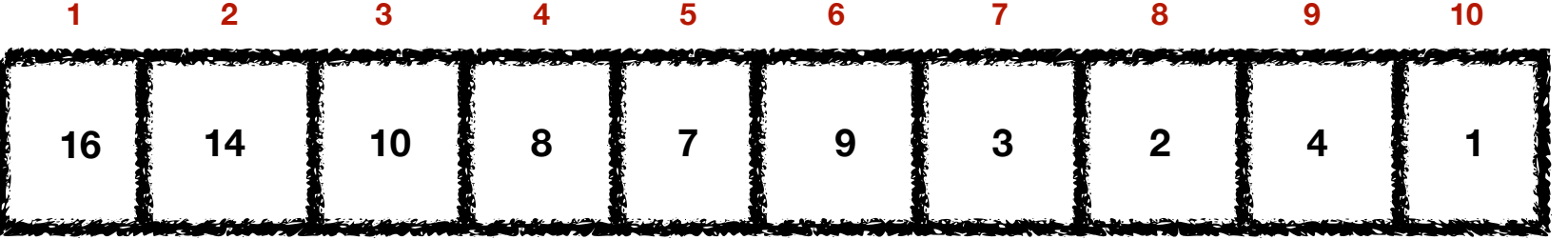

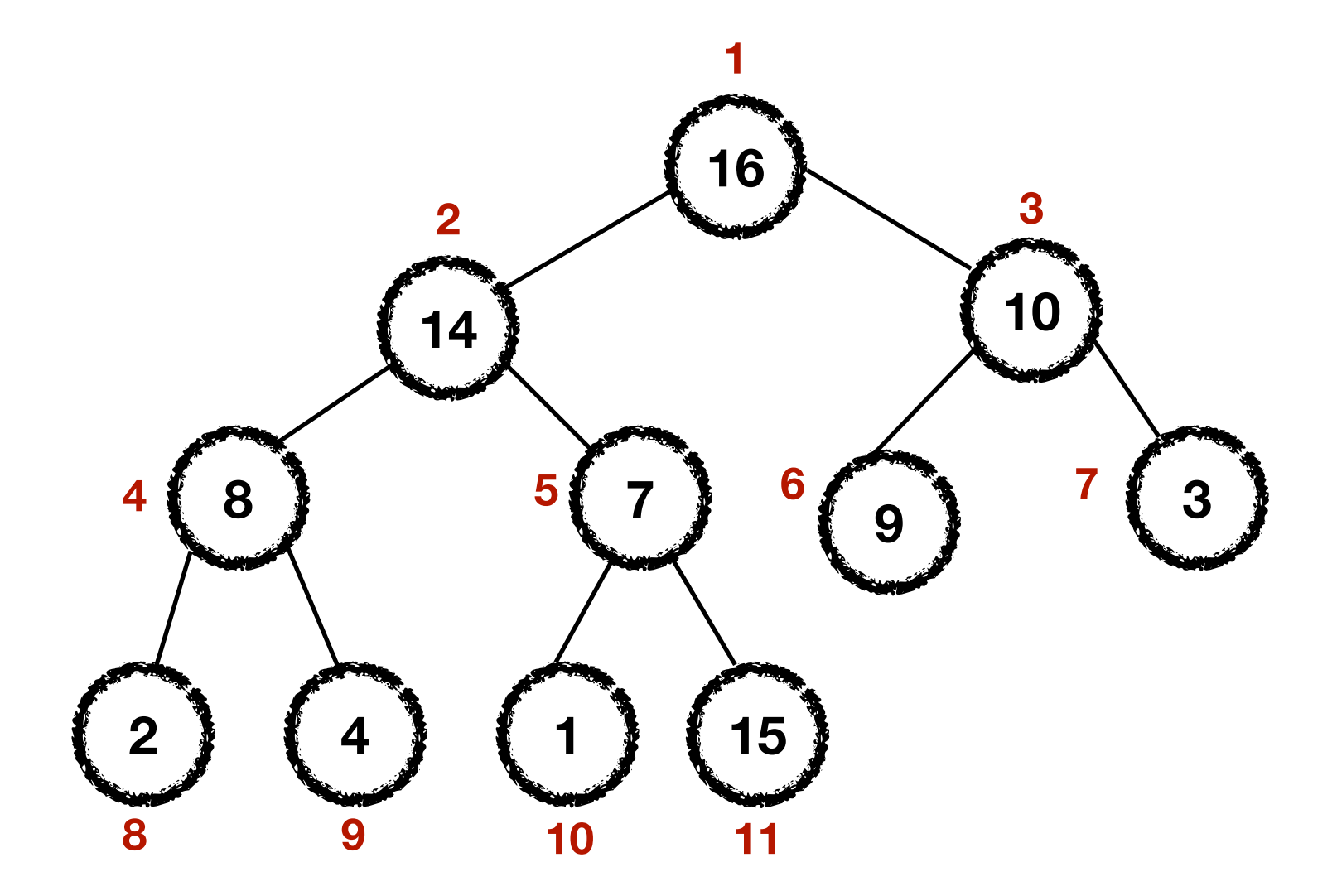

Where should we add 15?

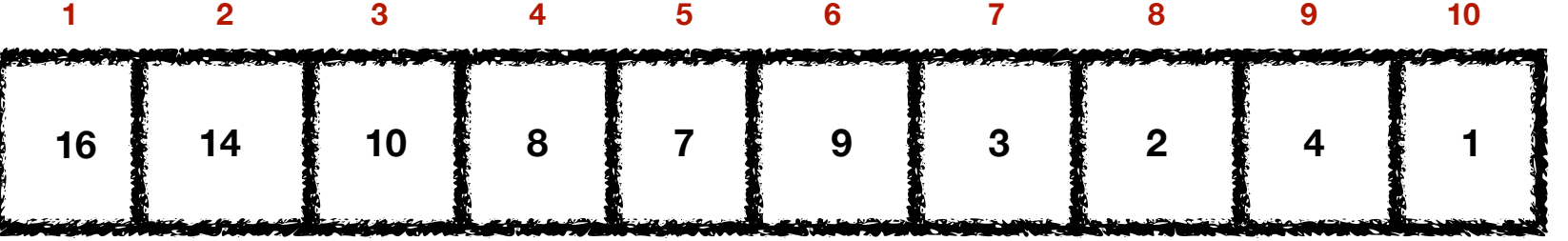

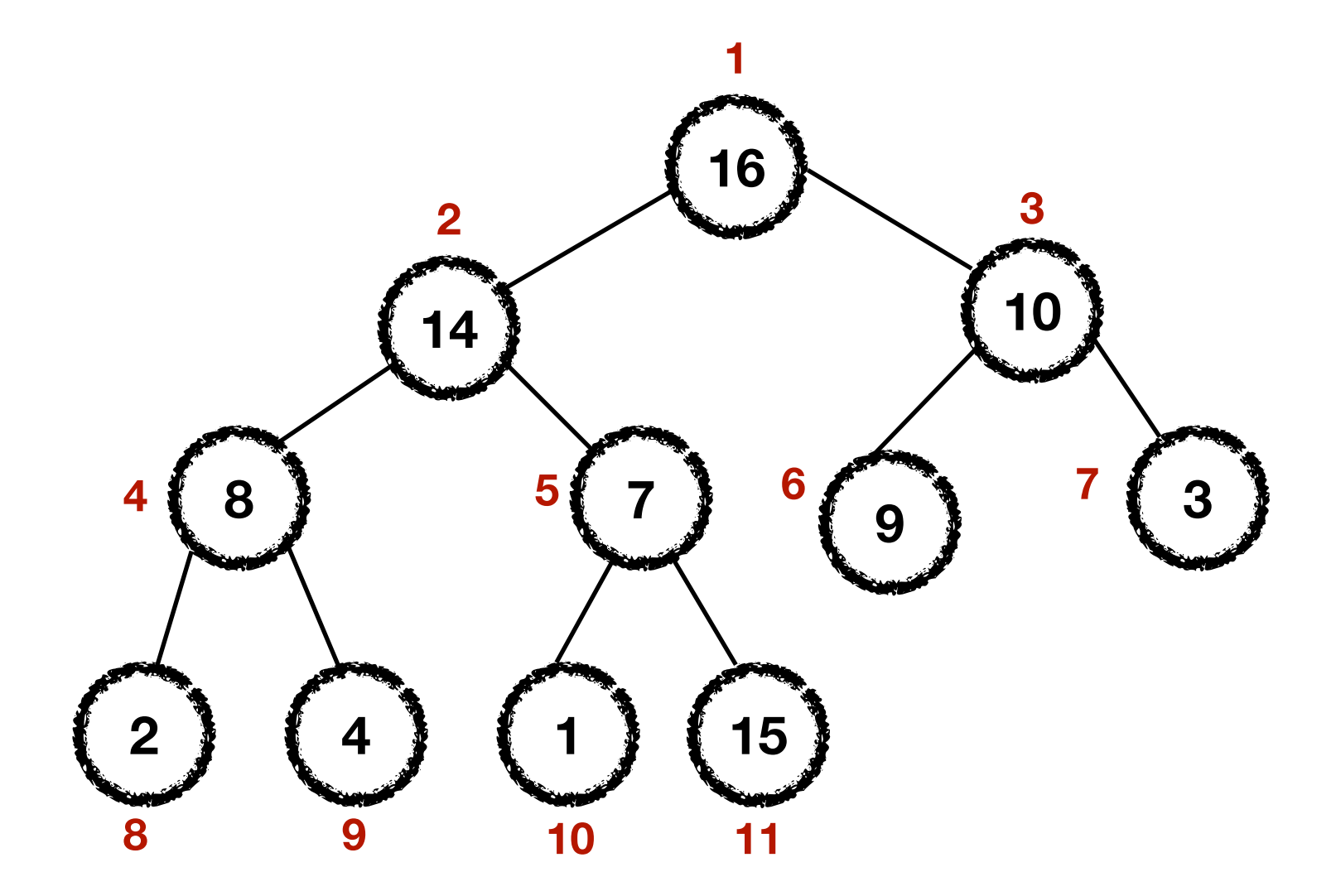

Where should we add 15?

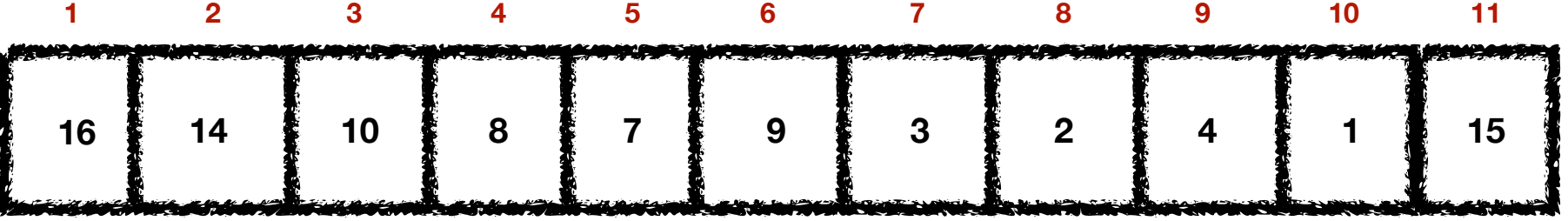

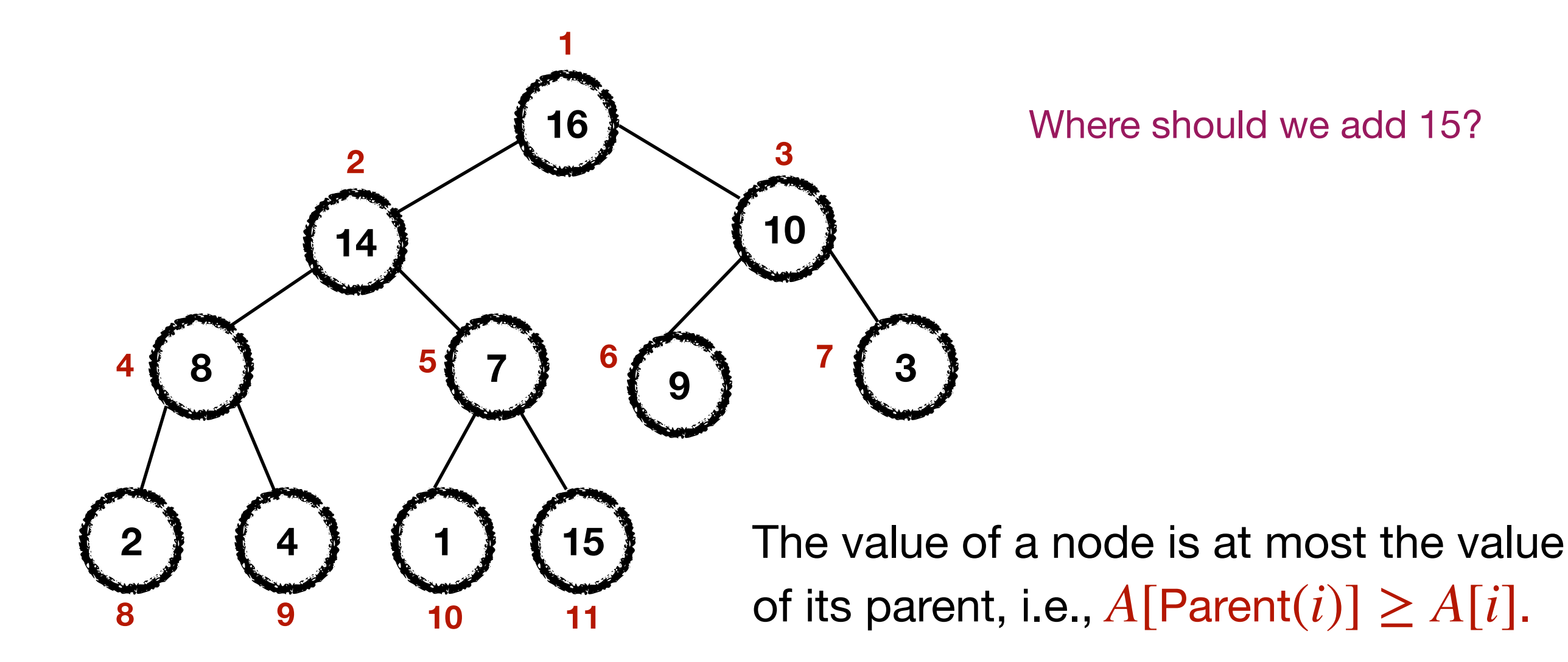

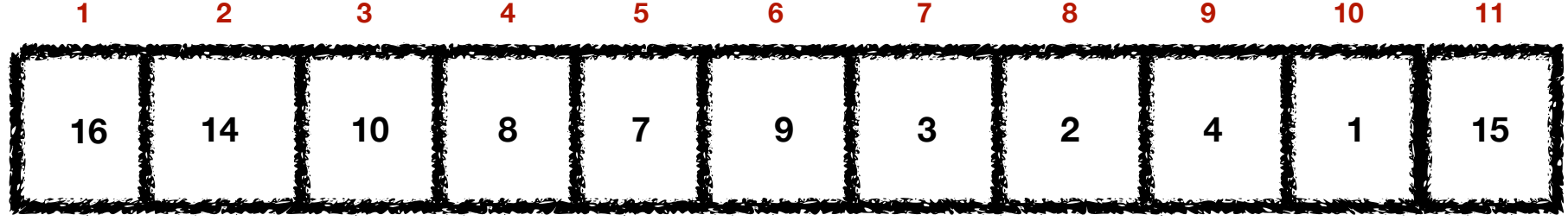

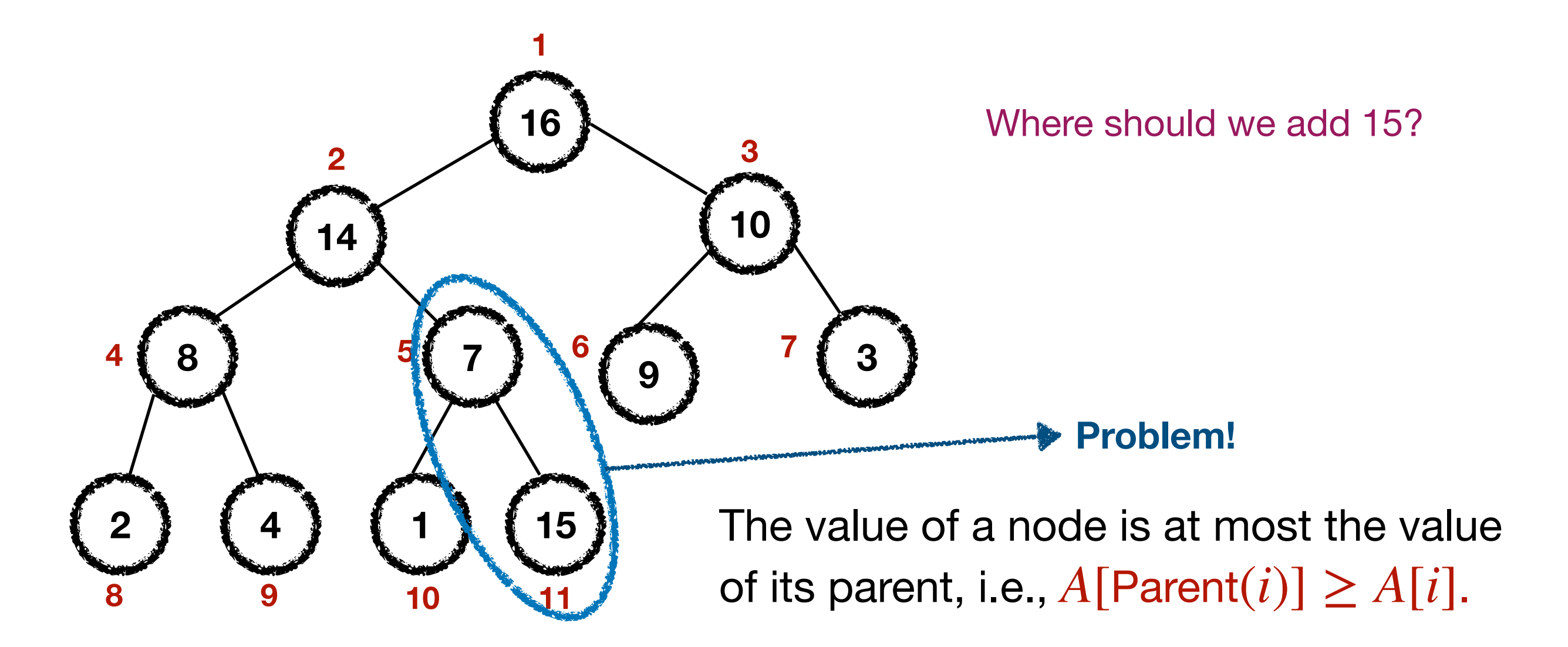

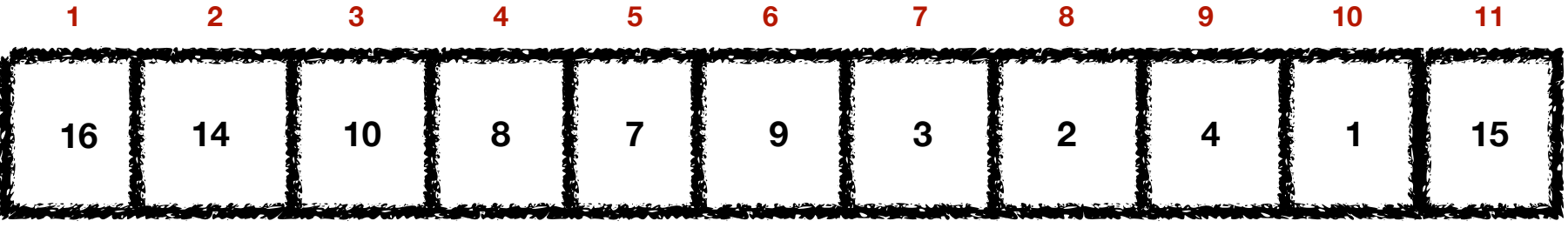

### Fixing the problem

- 
- 
- 
- 
- 
- -

# Fixing the problem

• How do we fix a tree that is "almost" a heap back to being a heap?

# Fixing the problem

• How do we fix a tree that is "almost" a heap back to being a heap?

```
MAX-HEAPIFY(A, i)l = \text{LEFT}(i)12 r = \text{RIGHT}(i)3 if l \leq A. heap-size and A[l] > A[i]largest = l\overline{4}5 else largest = i6 if r \leq A. heap-size and A[r] > A[largest]largest = r\mathcal{T}if largest \neq i8
exchange A[i] with A[largest]9
MAX-HEAPIFY(A, largest)10
```
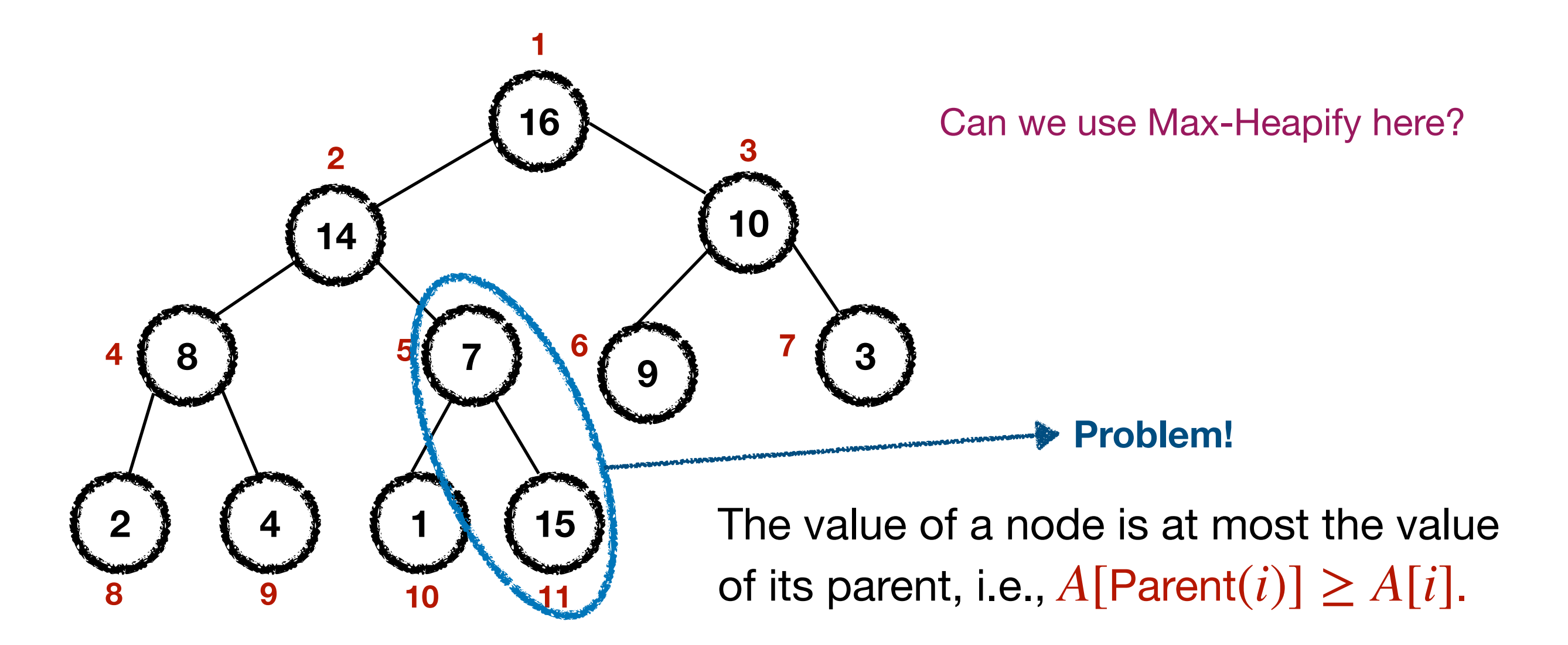

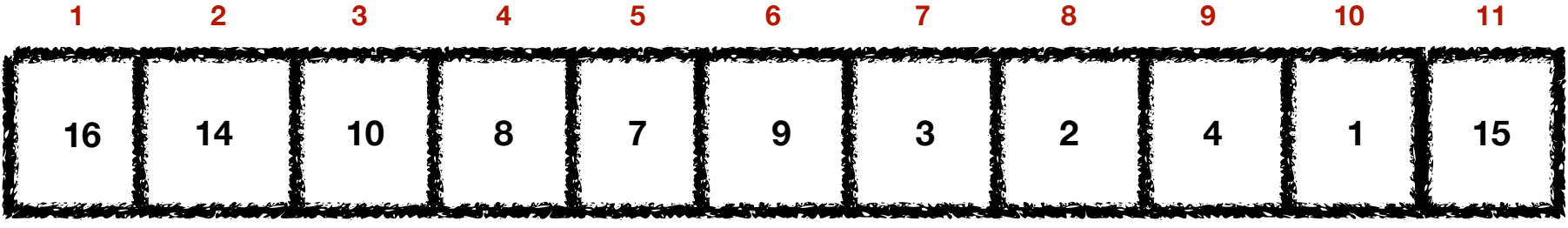

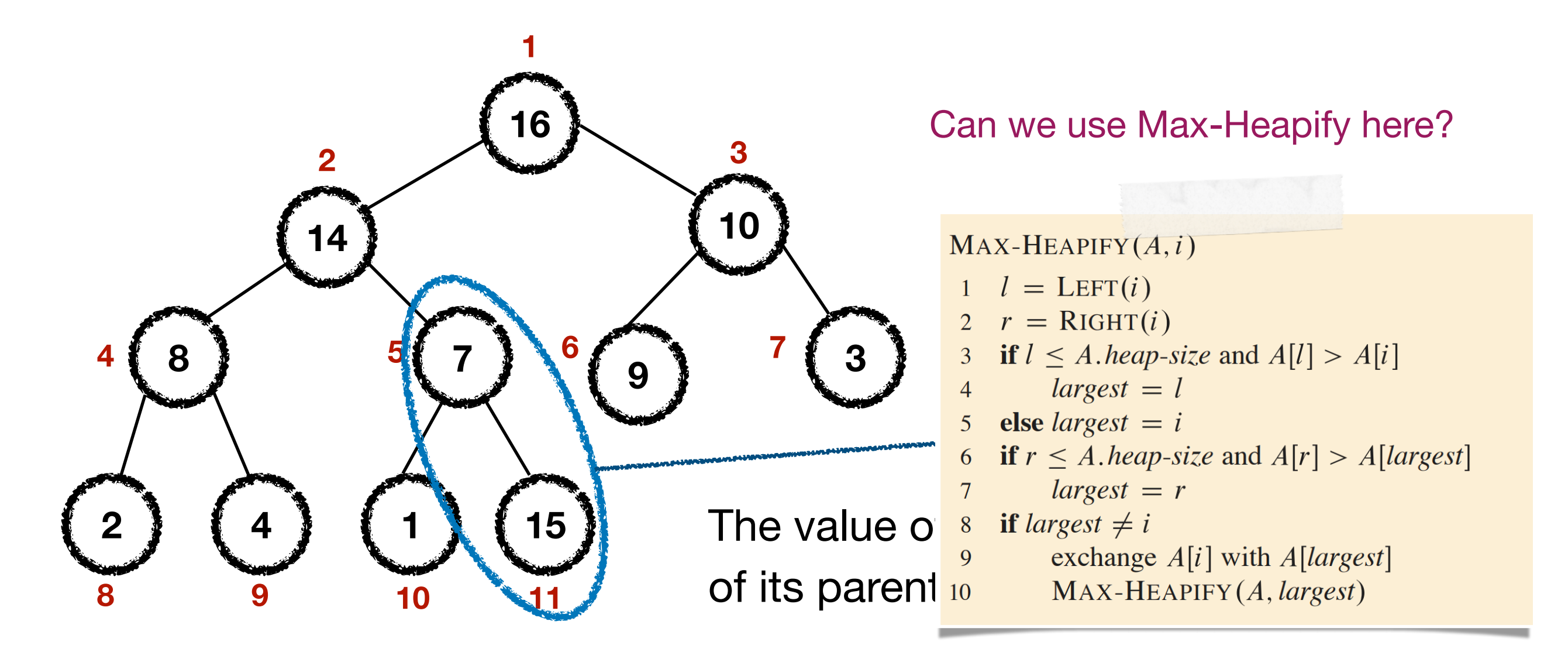

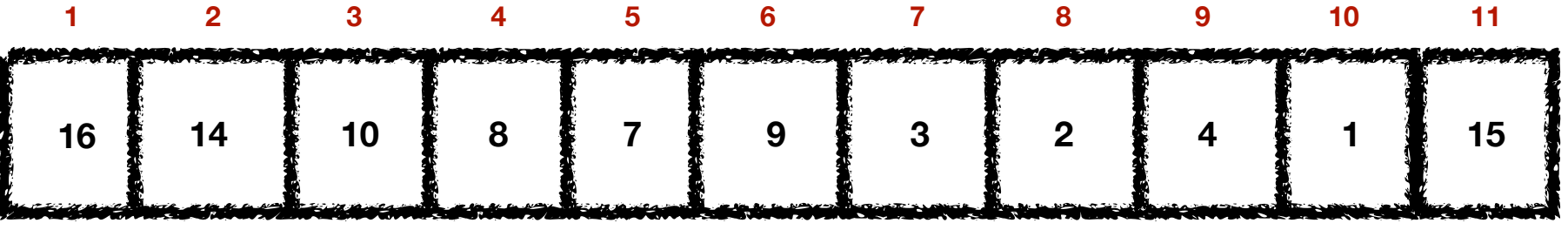

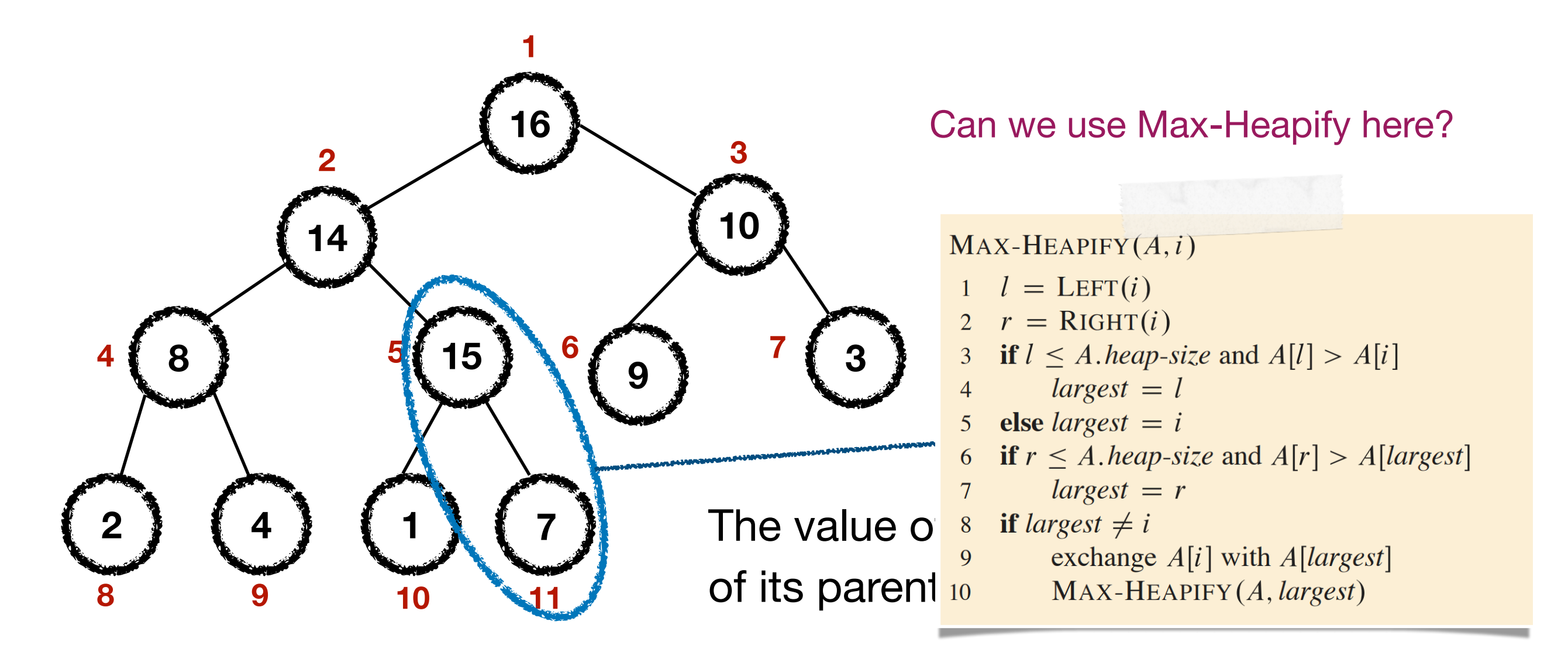

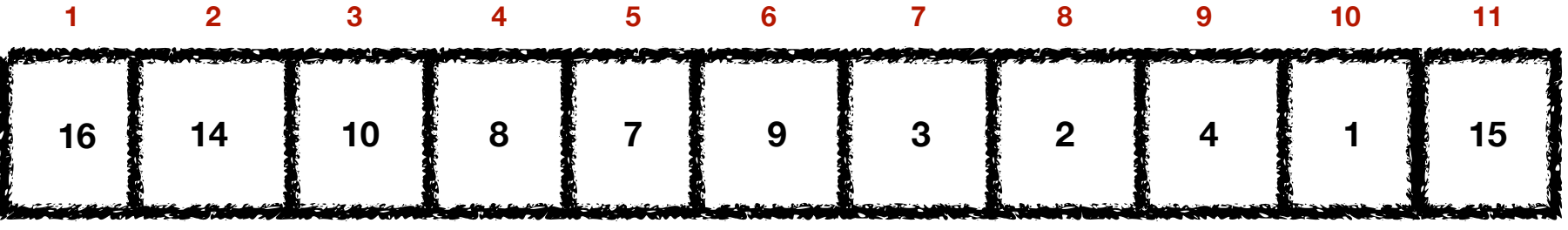

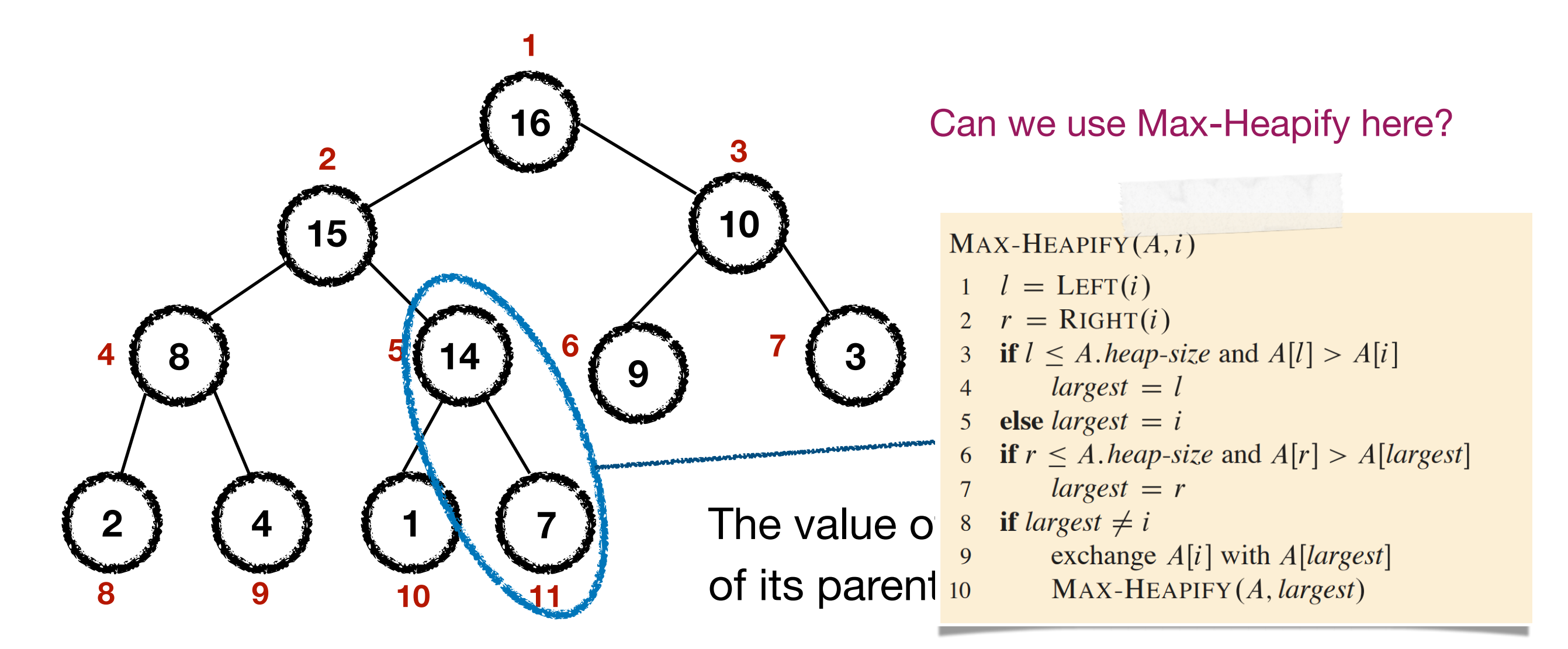

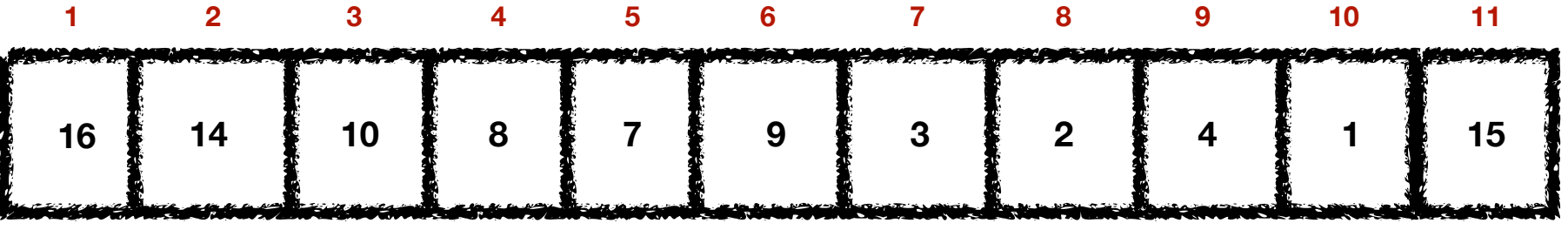

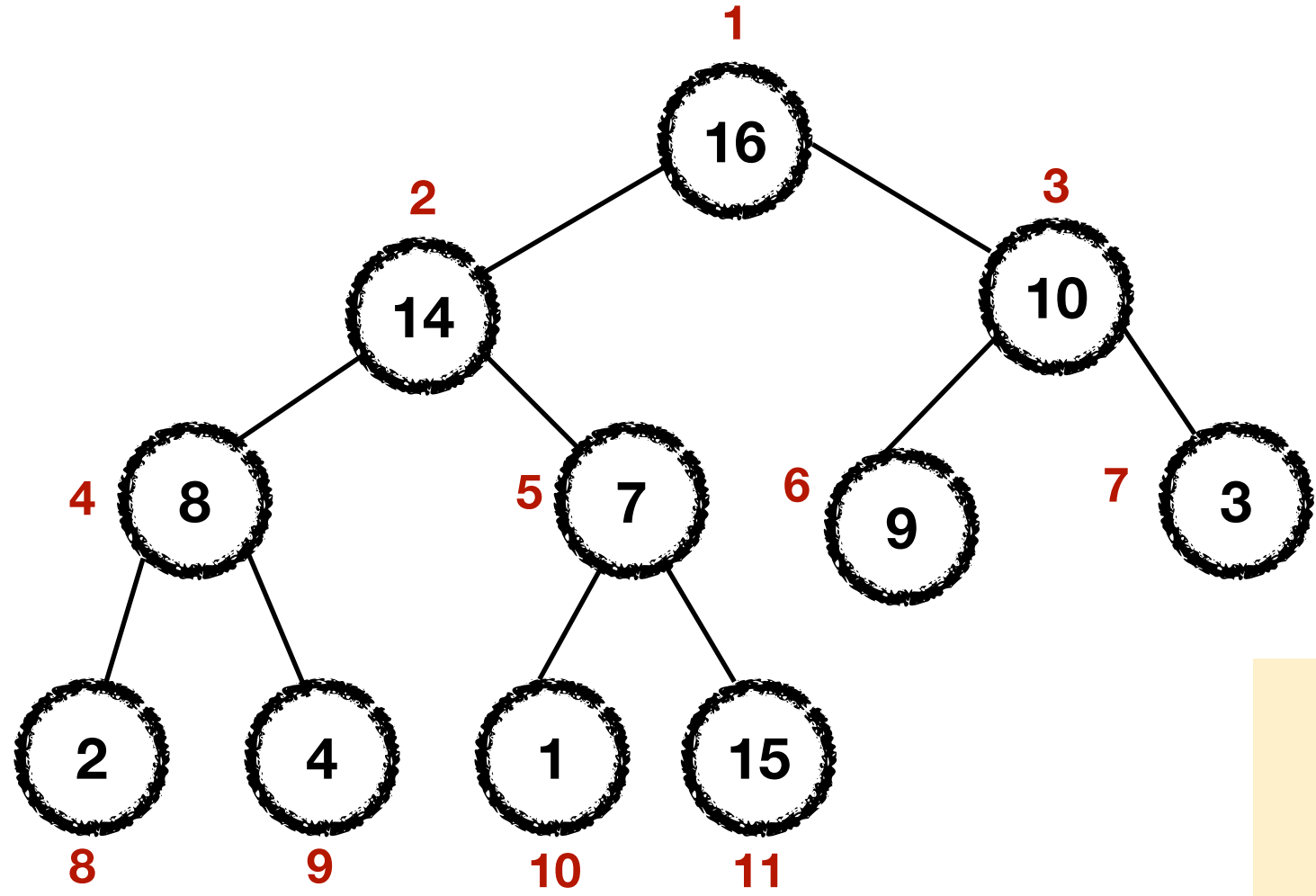

- 1 if  $i > 1$  then
- 2  $j =$  Parent $(i)$
- 3 if  $A[i] > A[j]$  then
- 4 exchange *A*[*i*] with *A*[*j*]
- 5 Max-Heapify-Up (*A*, *j*)

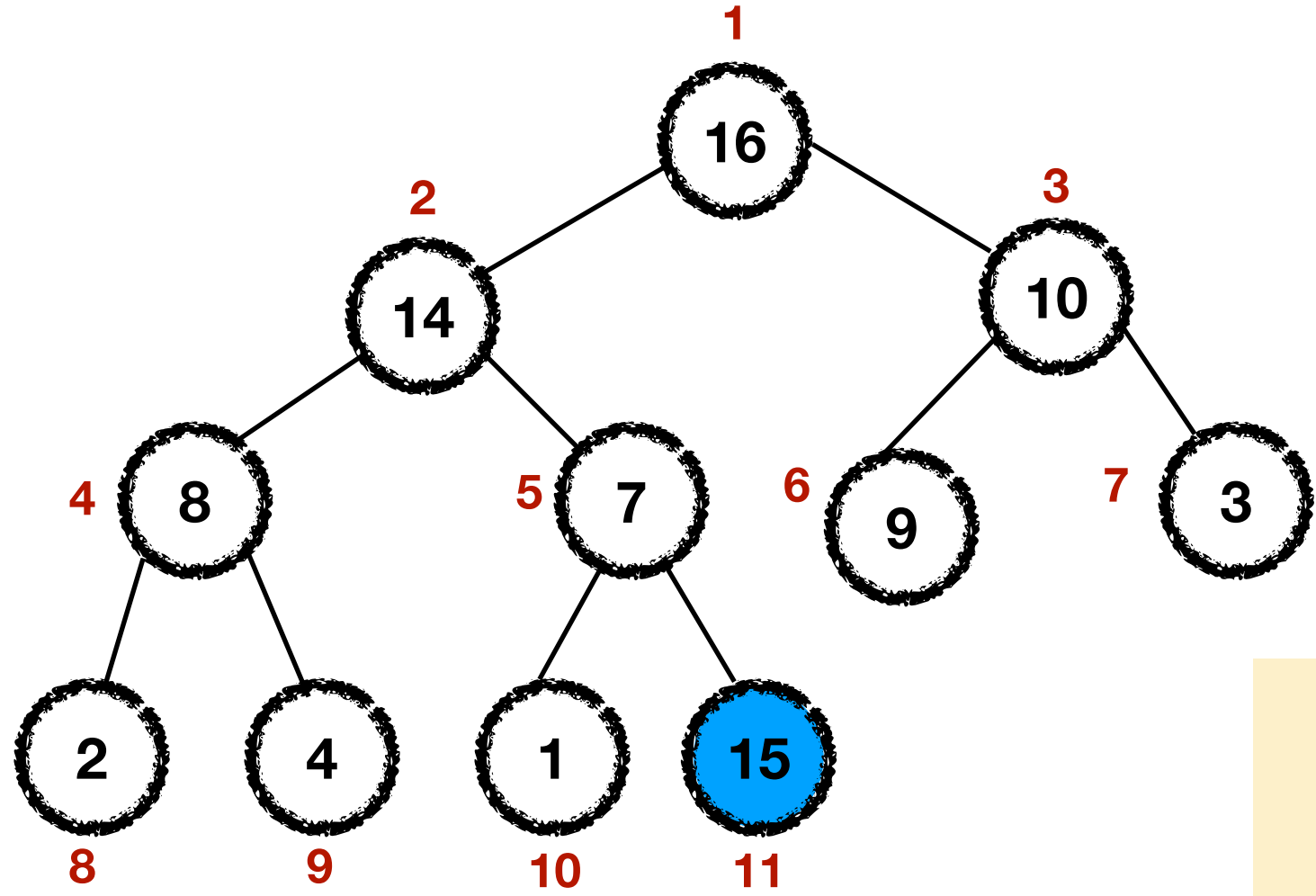

- 1 if  $i > 1$  then
- 2  $j =$  Parent $(i)$
- 3 if  $A[i] > A[j]$  then
- 4 exchange *A*[*i*] with *A*[*j*]
- 5 Max-Heapify-Up (*A*, *j*)

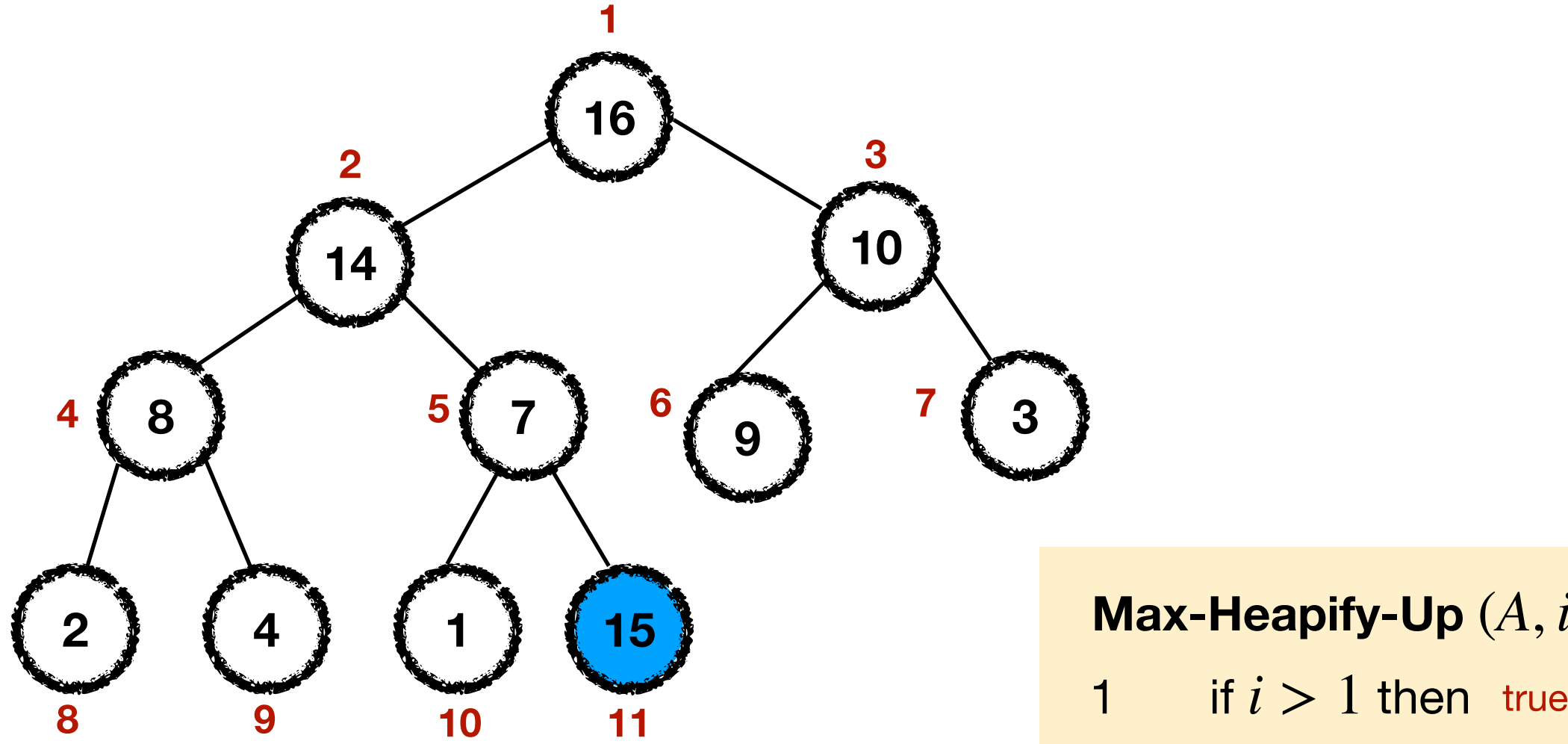

- 
- 2  $j =$  Parent $(i)$
- 3 if  $A[i] > A[j]$  then
- 4 exchange *A*[*i*] with *A*[*j*]
- 5 Max-Heapify-Up (*A*, *j*)

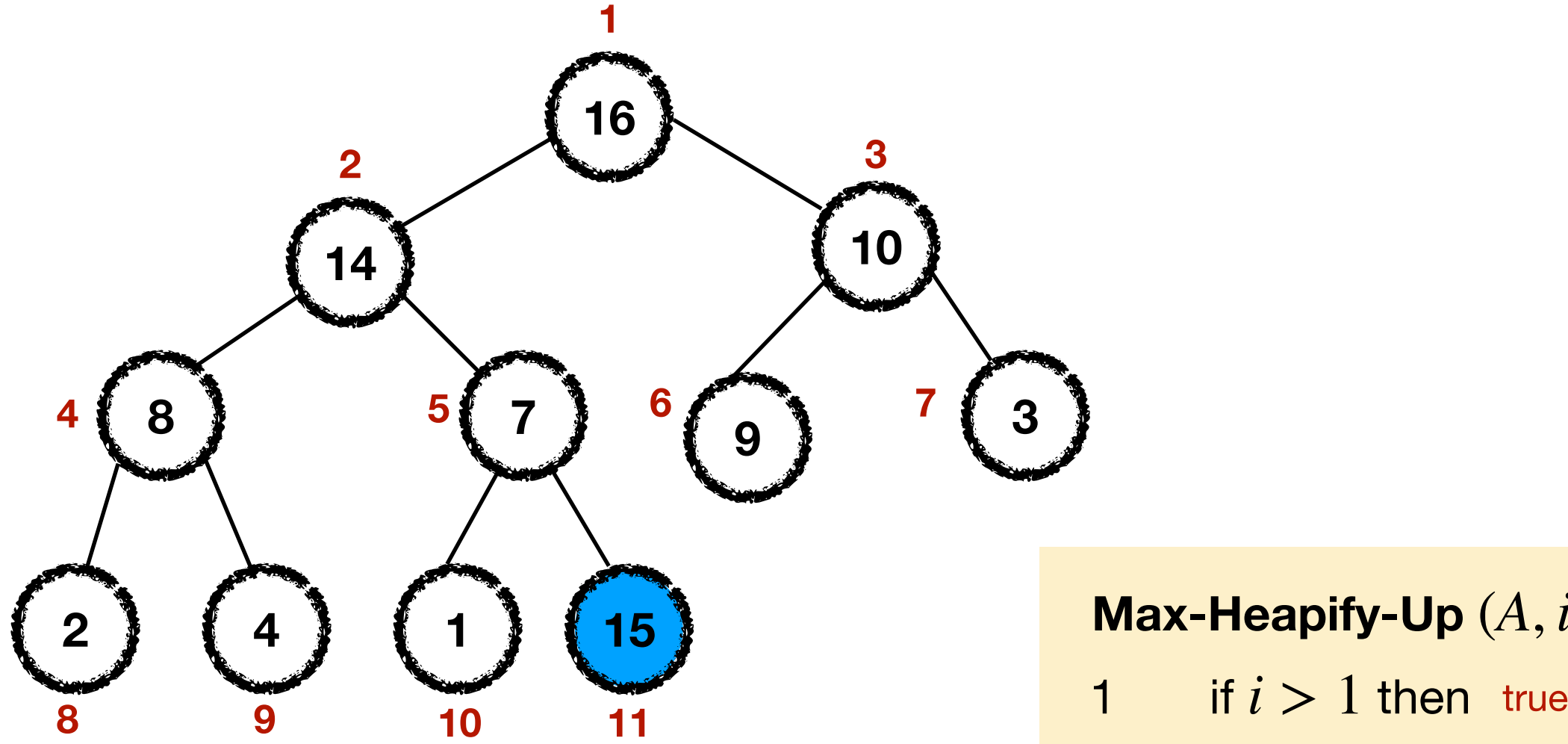

- 
- 2  $j =$  Parent $(i) \rightarrow$
- 3 if  $A[i] > A[j]$  then
- 4 exchange *A*[*i*] with *A*[*j*]
- 5 Max-Heapify-Up (*A*, *j*)

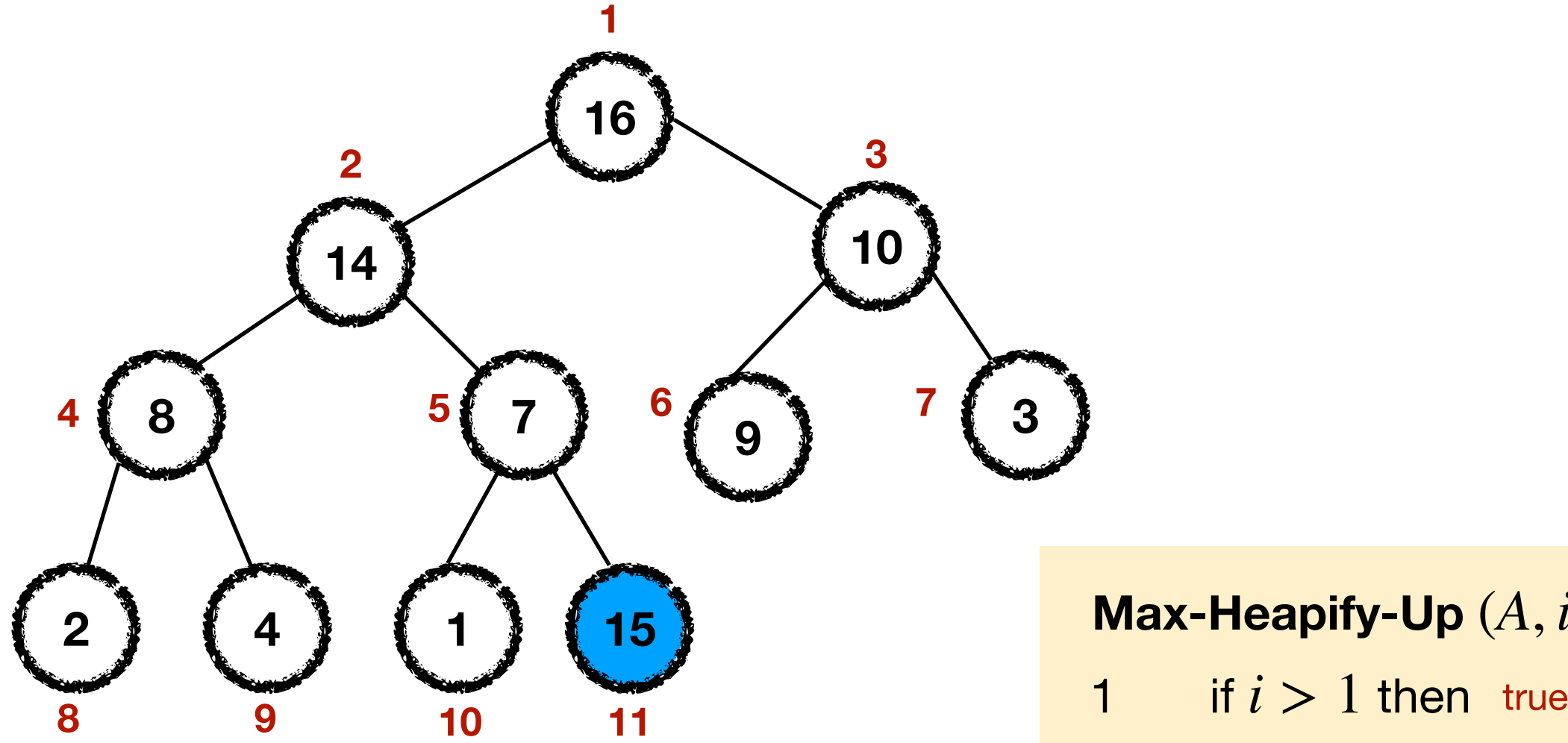

- 
- 2  $j =$  Parent $(i) \rightarrow$
- 3 if  $A[i] > A[j]$  then true
- 4 exchange *A*[*i*] with *A*[*j*]
- 5 Max-Heapify-Up (*A*, *j*)

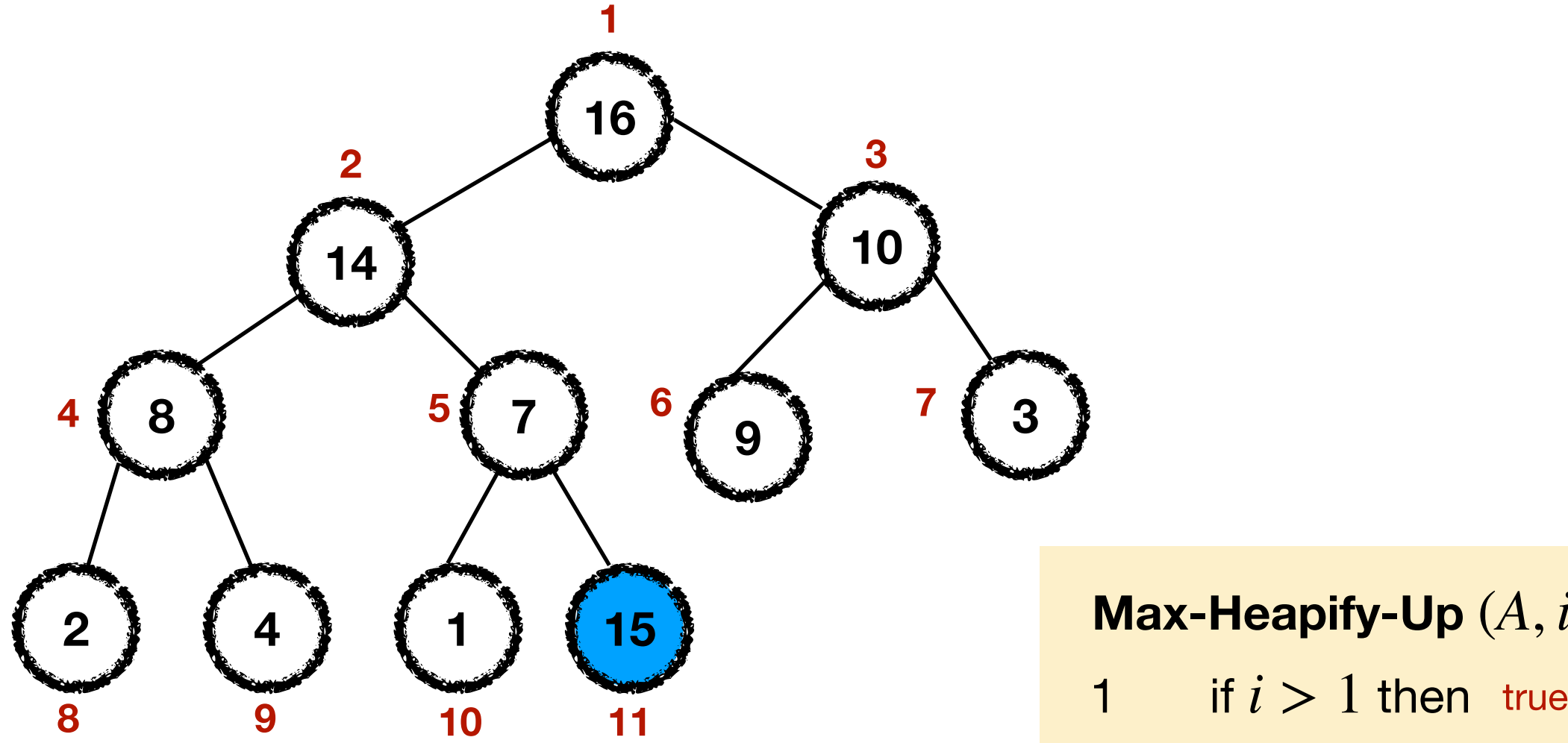

- 
- 2  $j =$  Parent $(i) \rightarrow$
- 3 if  $A[i] > A[j]$  then true
- 4 exchange  $A[i]$  with  $A[j] \rightarrow$
- 5 Max-Heapify-Up (*A*, *j*)

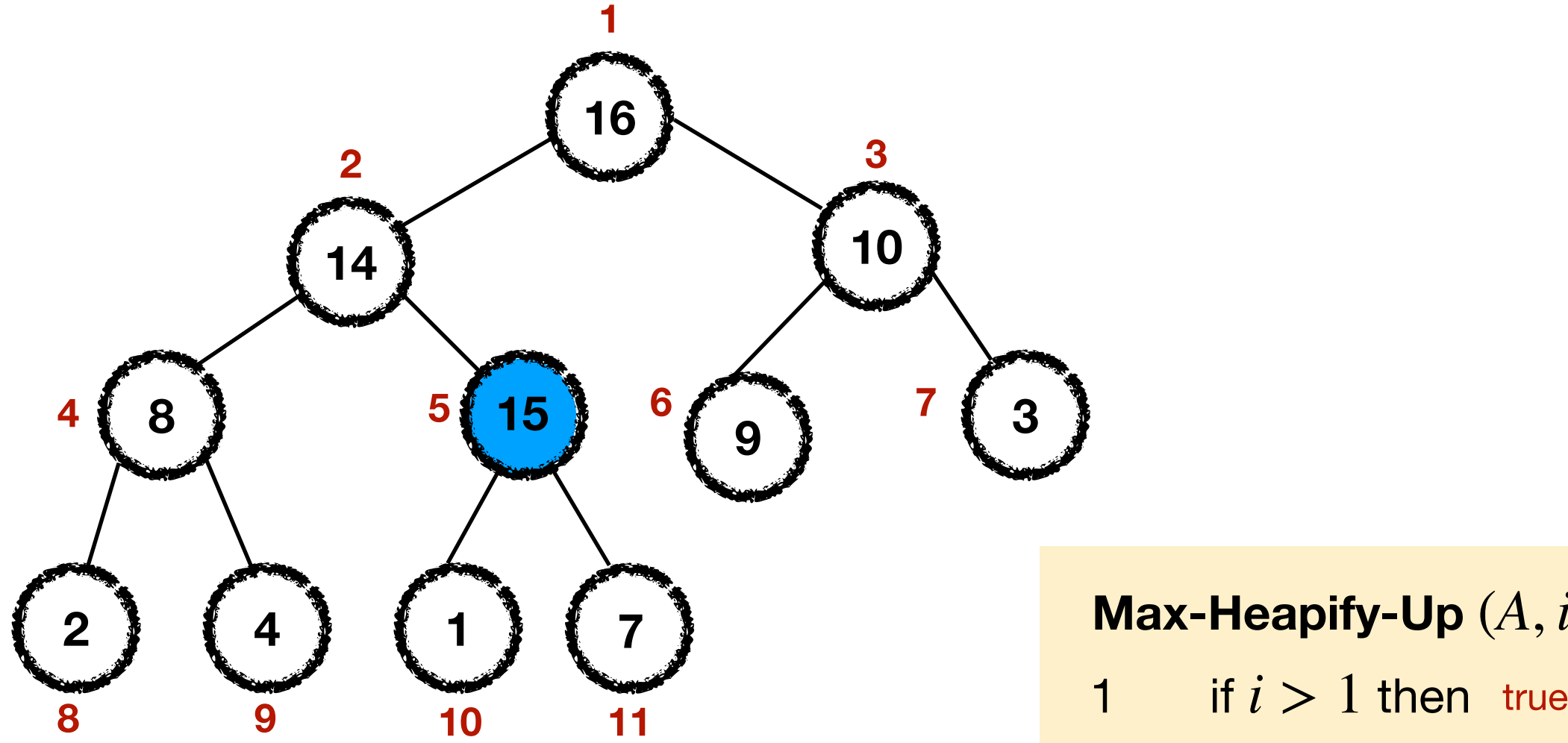

- 
- 2  $j =$  Parent $(i) \rightarrow$
- 3 if  $A[i] > A[j]$  then true
- 4 exchange  $A[i]$  with  $A[j] \rightarrow$
- 5 Max-Heapify-Up (*A*, *j*)

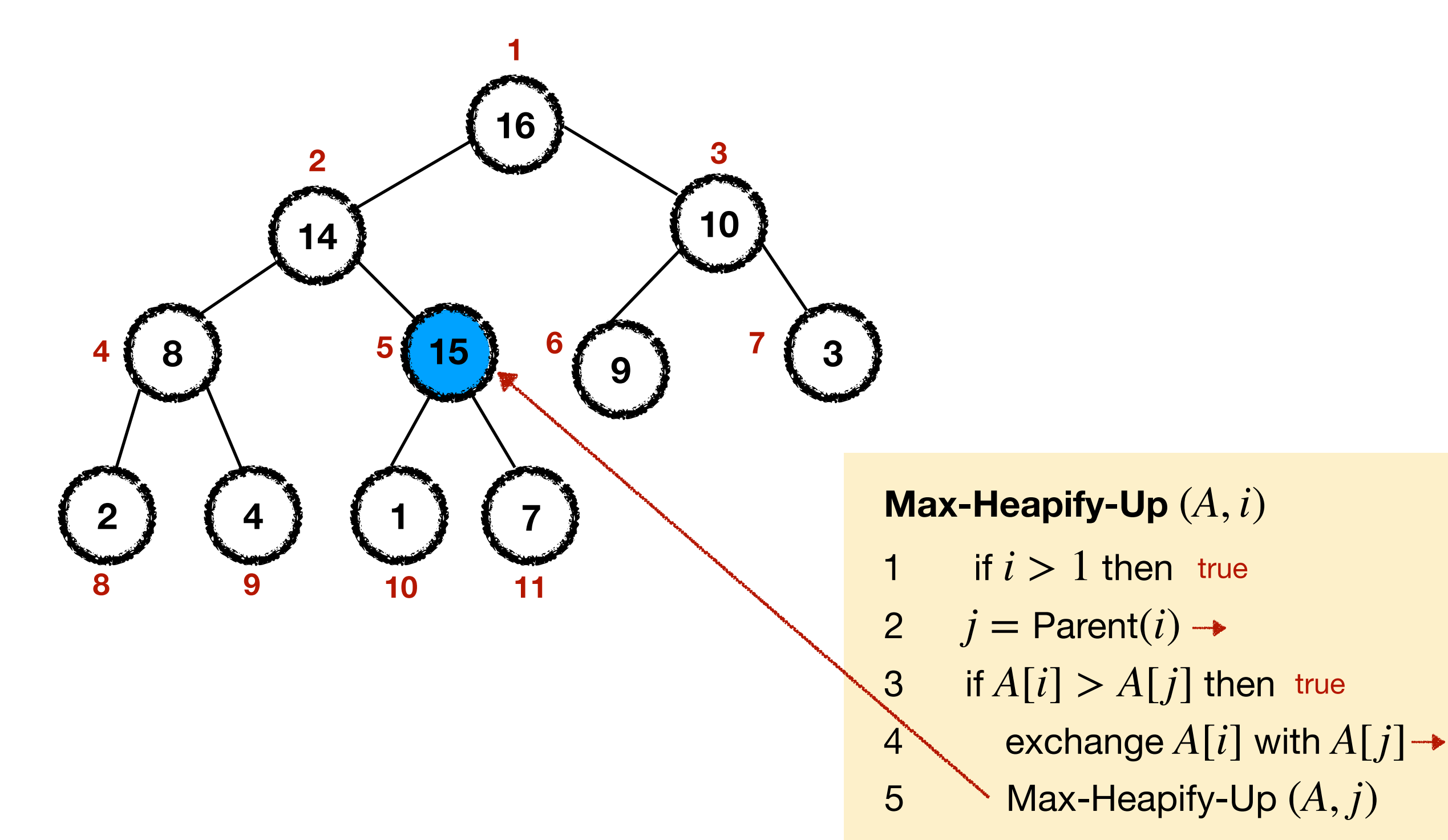
# Max-Heapify-Up(*A*,11):

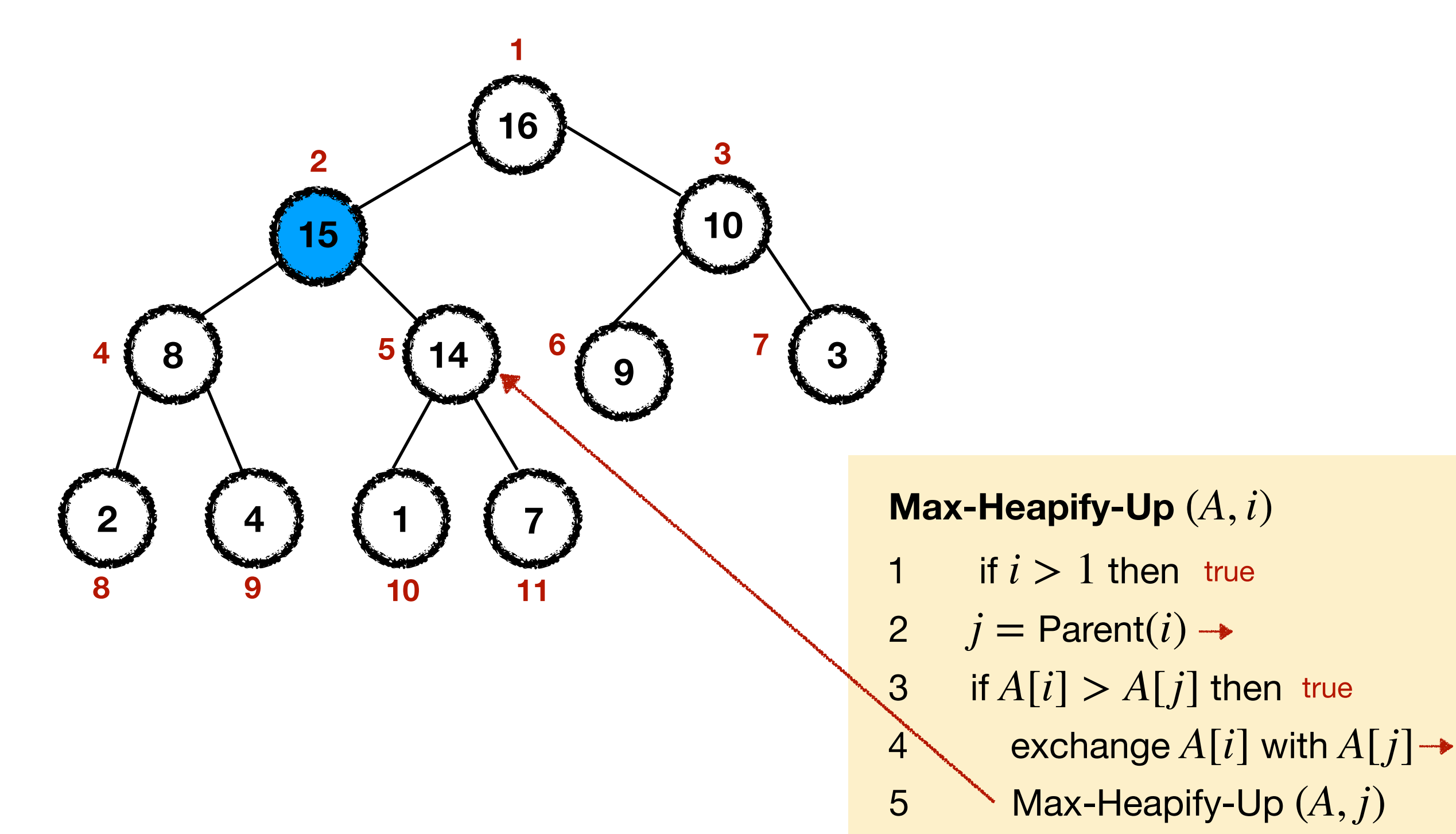

# Max-Heapify-Up(*A*,11):

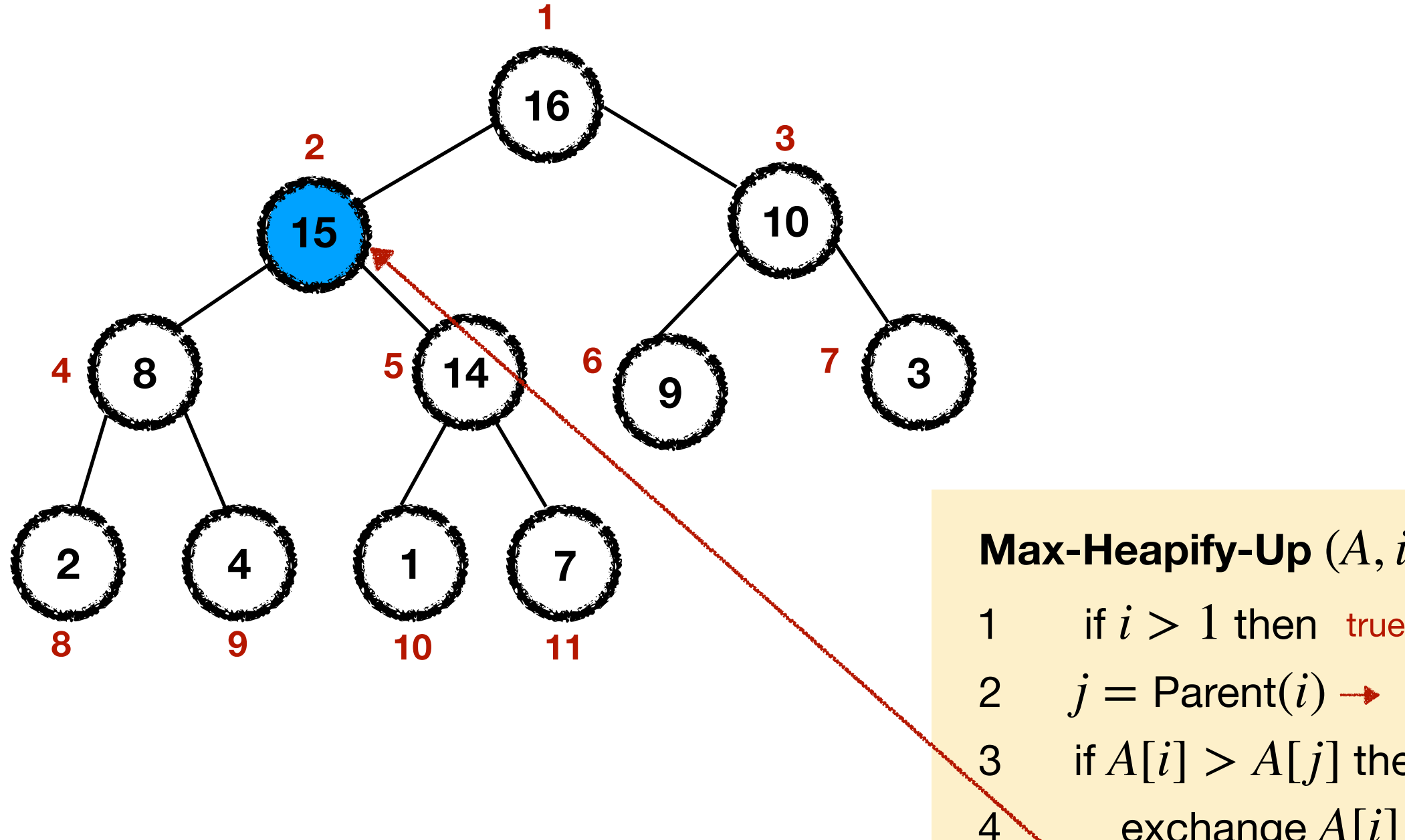

**Max-Heapify-Up** (*A*, *i*)

- 
- 2  $j =$  Parent $(i) \rightarrow$
- 3 if  $A[i] > A[j]$  then true
- $4 \times$  exchange  $A[i]$  with  $A[j] \rightarrow$

5 Max-Heapify-Up (*A*, *j*)

# Max-Heapify-Up(*A*,11):

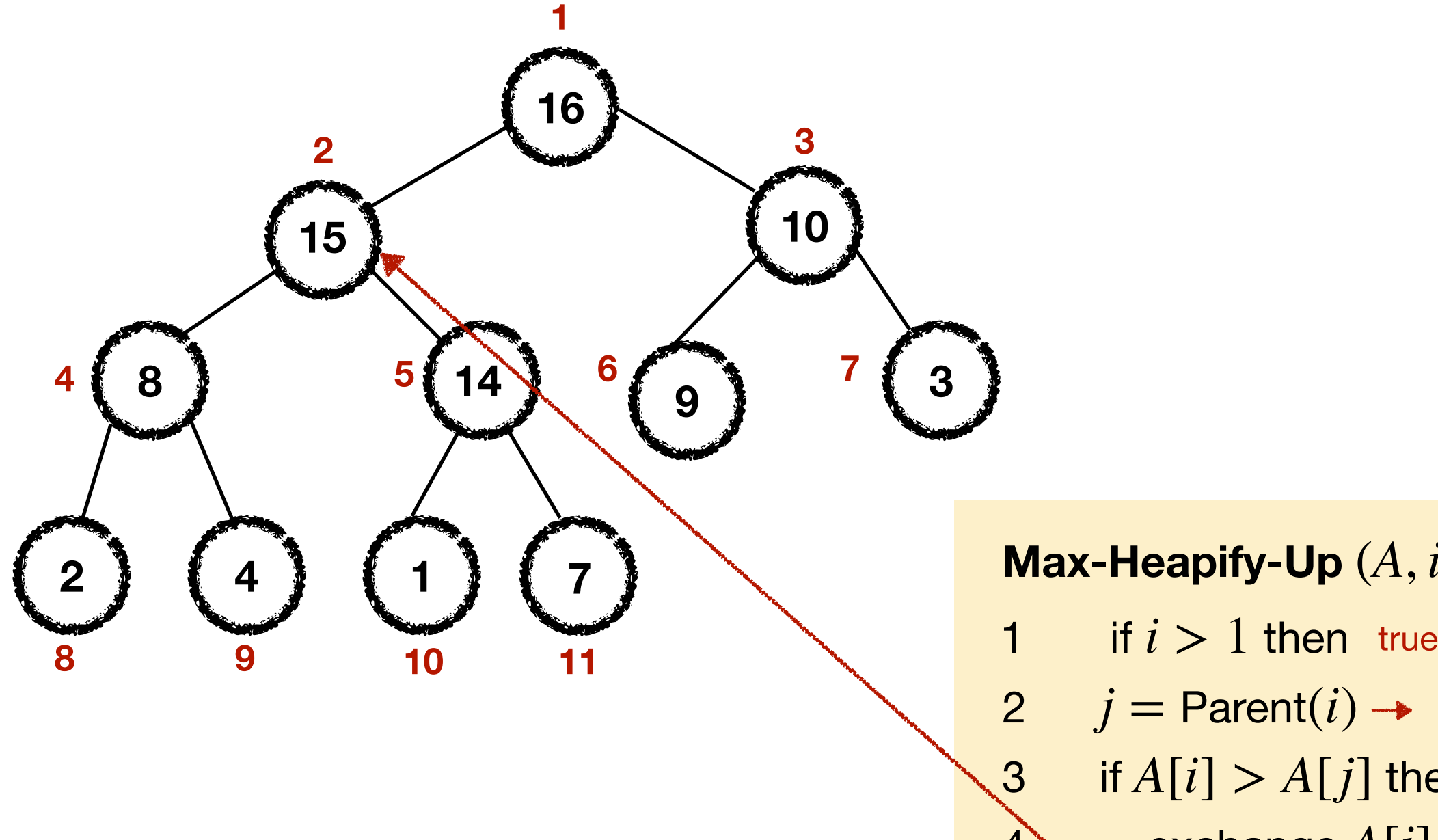

**Max-Heapify-Up** (*A*, *i*) 2  $j =$  Parent $(i) \rightarrow$ 

- 3 if  $A[i] > A[j]$  then true
- $4 \times$  exchange  $A[i]$  with  $A[j] \rightarrow$

5 Max-Heapify-Up (*A*, *j*)

• Max-Heap-Insert $(A, v)$ :

*Insert a new element v to the heap.*

- 1 *A*.heap-size  $=$  *A*.heap-size  $+1$
- 2  $A[A \cdot \text{heap-size}] = v$
- $3$   $i = A$ .heap-size
- 4 Max-Heapify-Up (*A*, *i*)

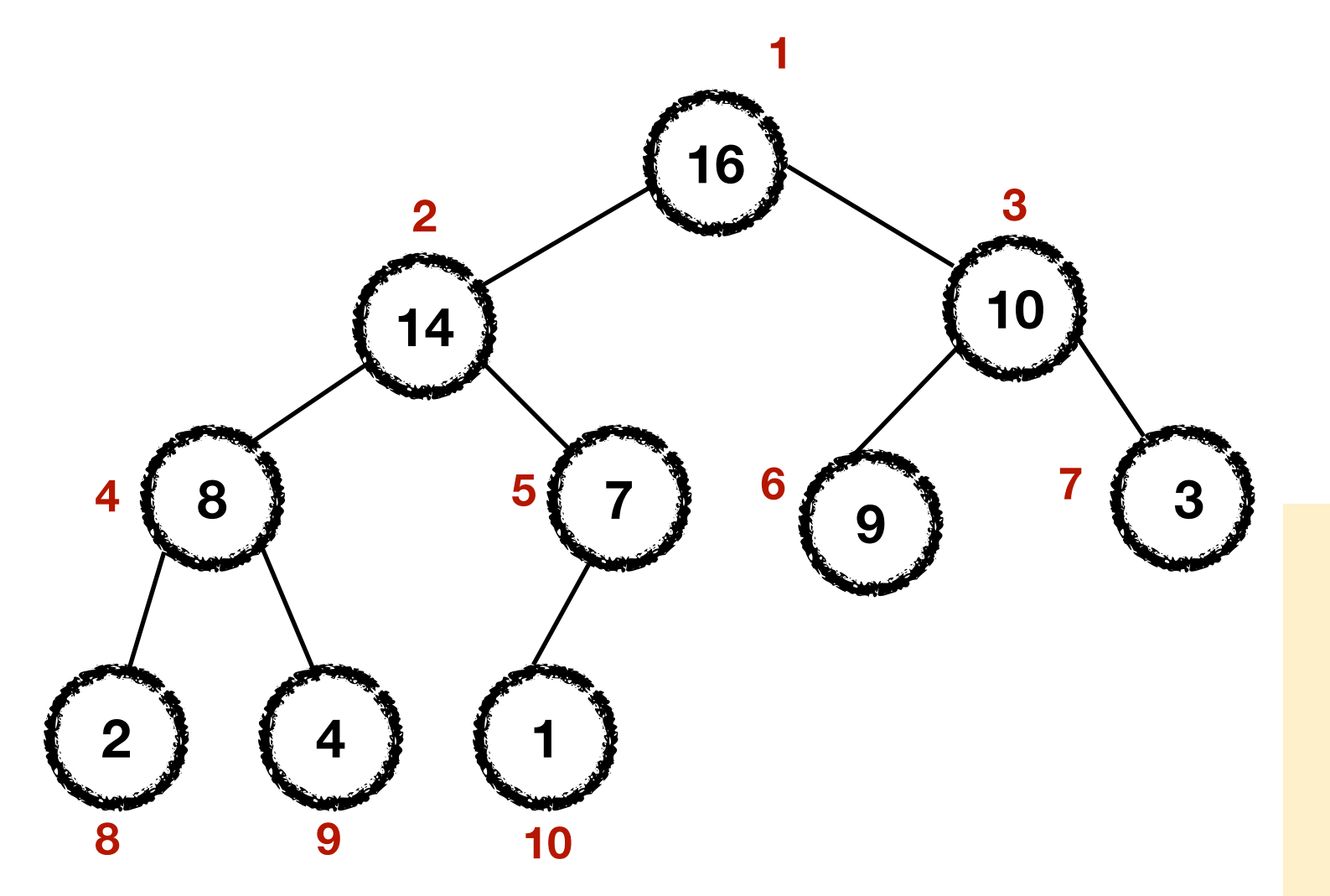

- 1 *A*.heap-size  $=$  *A*.heap-size  $+1$
- 2  $A[A \cdot \text{heap-size}] = v$
- $i = A$ .heap-size
- 4 Max-Heapify-Up (*A*, *i*)

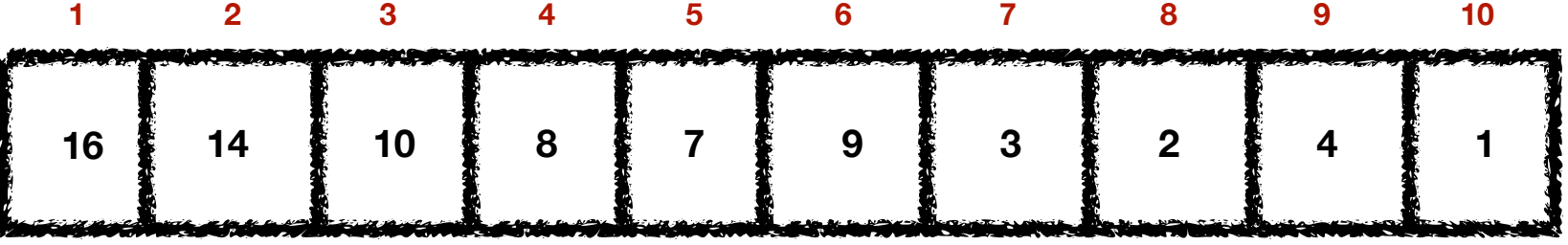

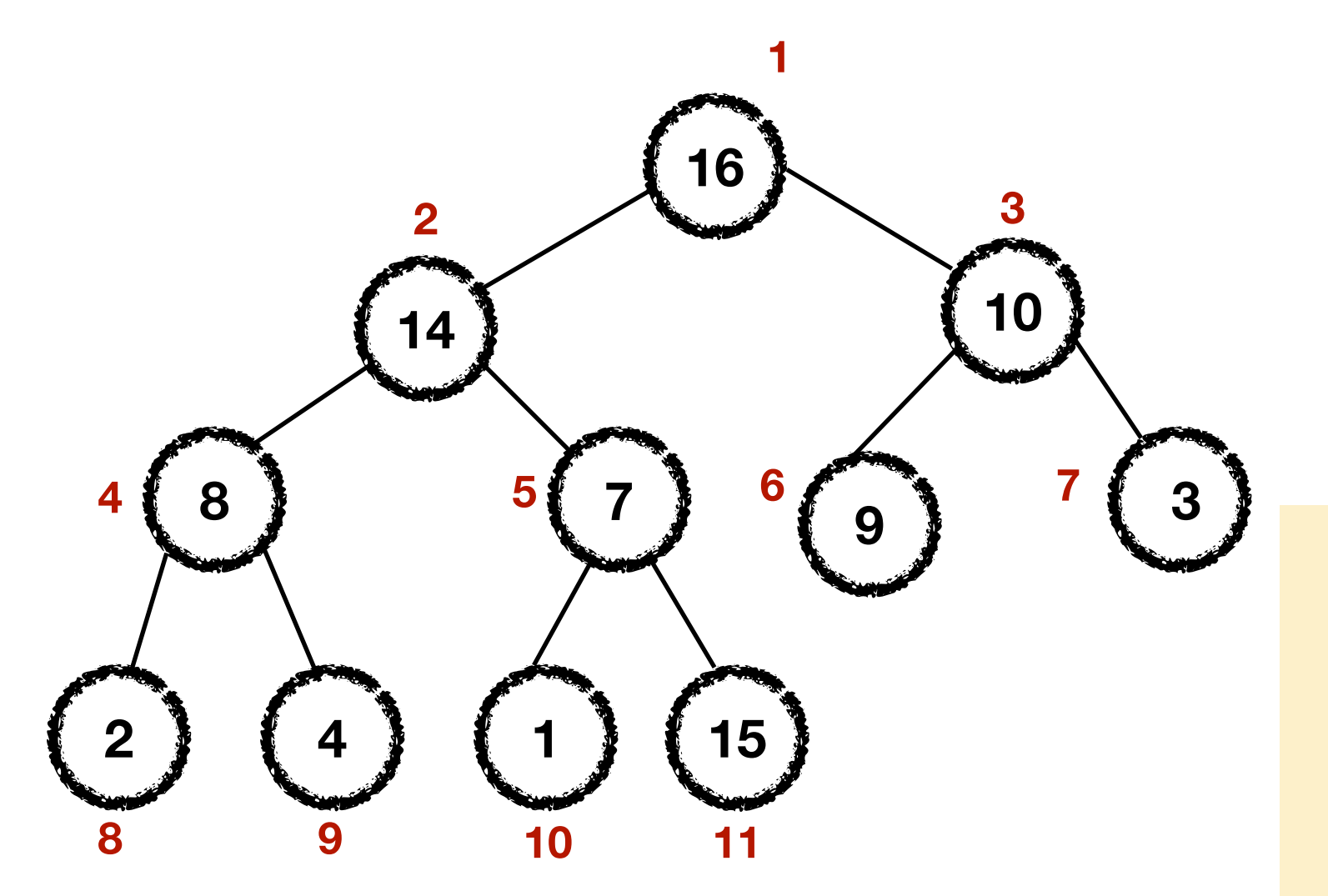

- 1 *A*.heap-size  $=$  *A*.heap-size  $+1$
- 2  $A[A \cdot \text{heap-size}] = v$
- $i = A$ .heap-size
- 4 Max-Heapify-Up (*A*, *i*)

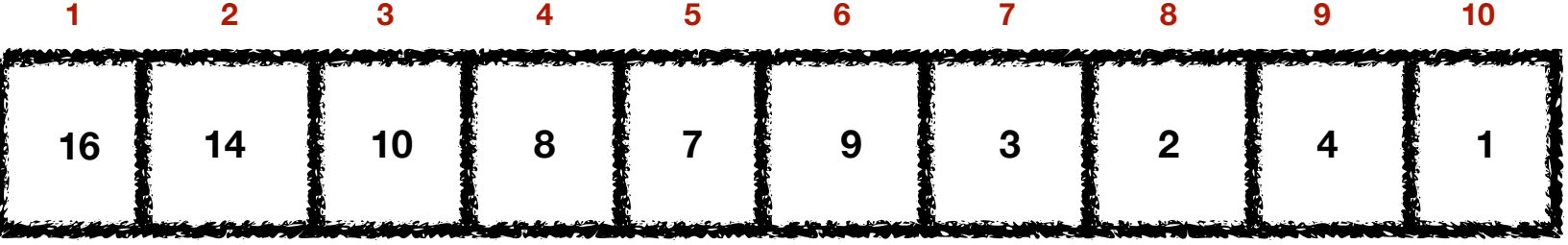

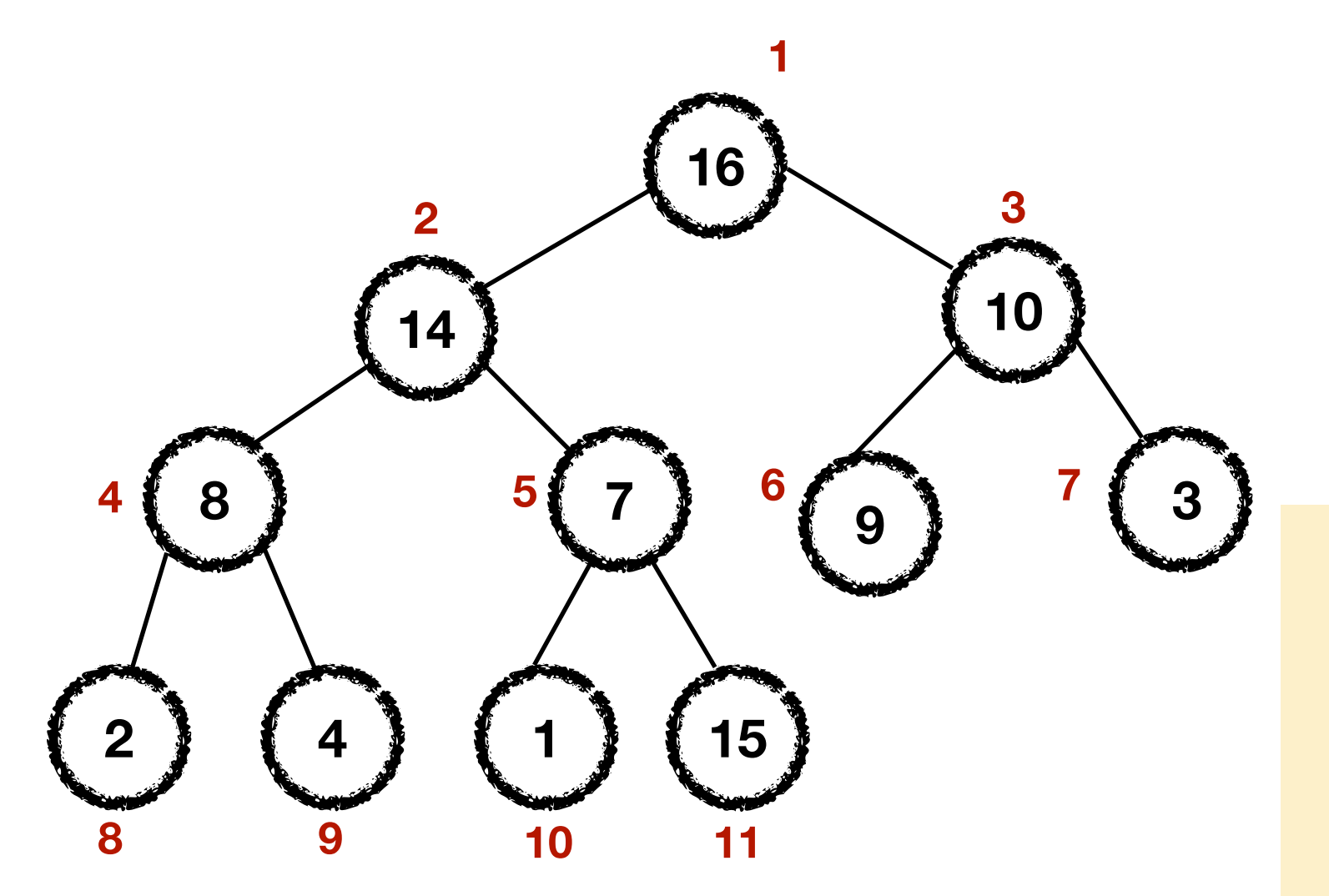

- 1 *A*.heap-size  $=$  *A*.heap-size  $+1$
- 2  $A[A \cdot \text{heap-size}] = v$
- $i = A$ .heap-size
- 4 Max-Heapify-Up (*A*, *i*)

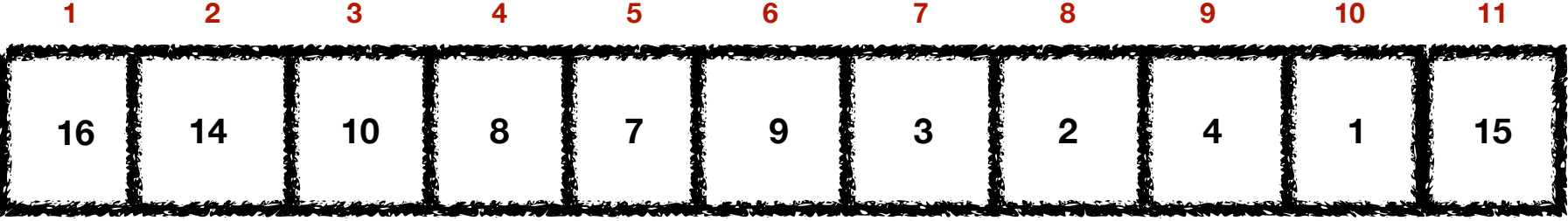

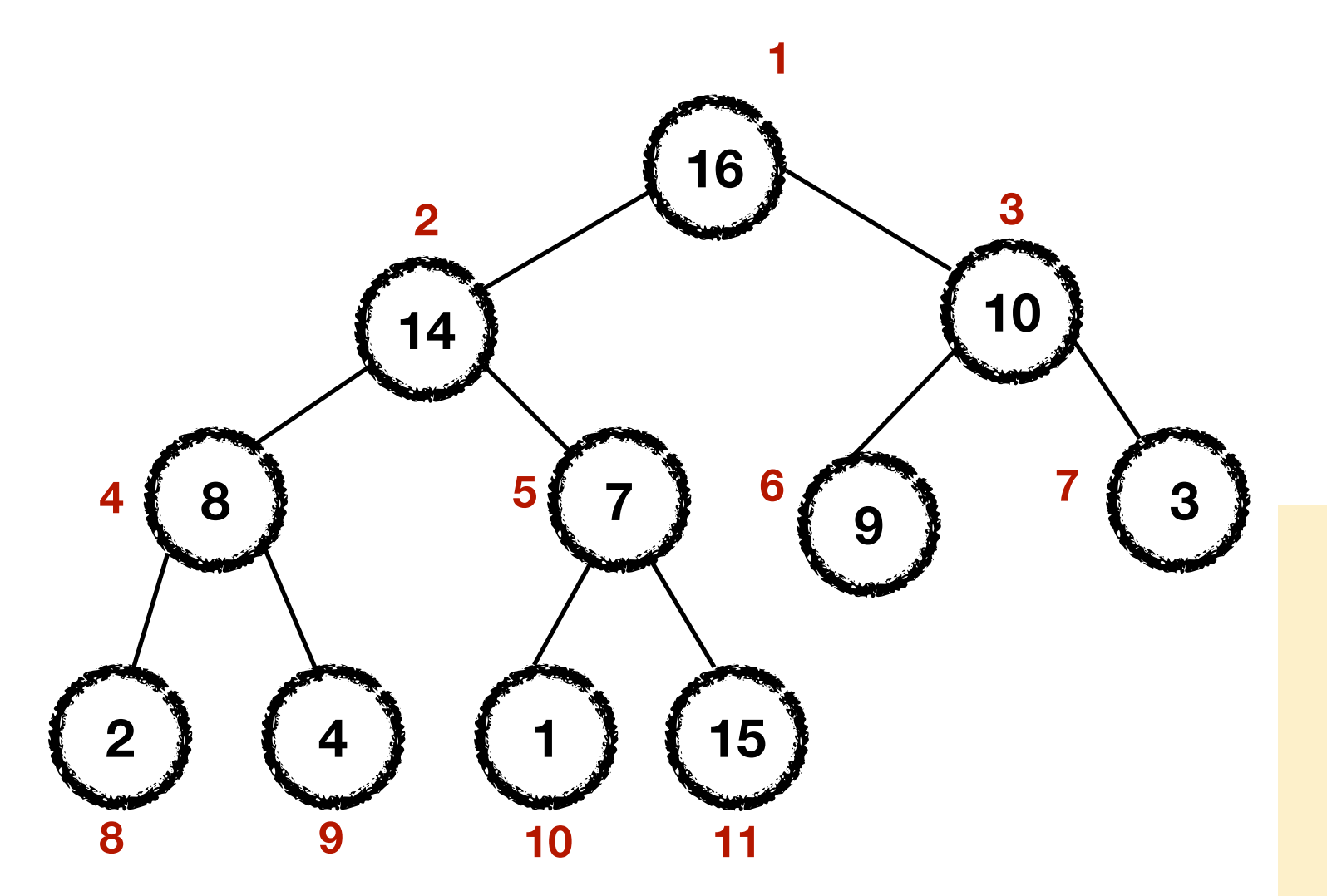

- 1 **11** A.heap-size  $=$  A.heap-size  $+1$
- 2  $A[A \cdot \text{heap-size}] = v$
- $i = A$ .heap-size
- 4 Max-Heapify-Up (*A*, *i*)

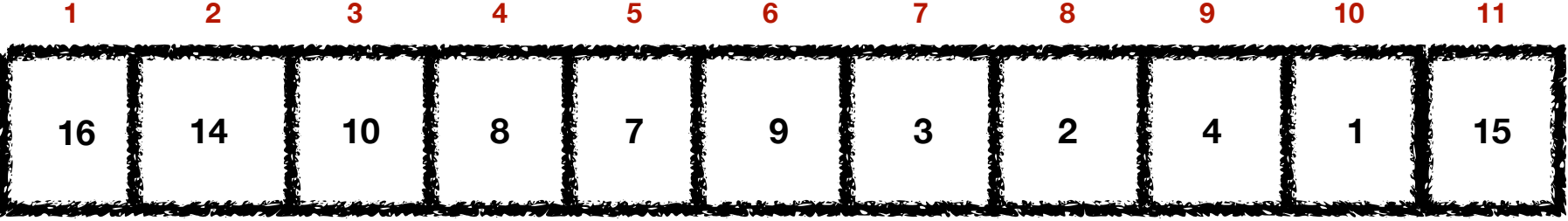

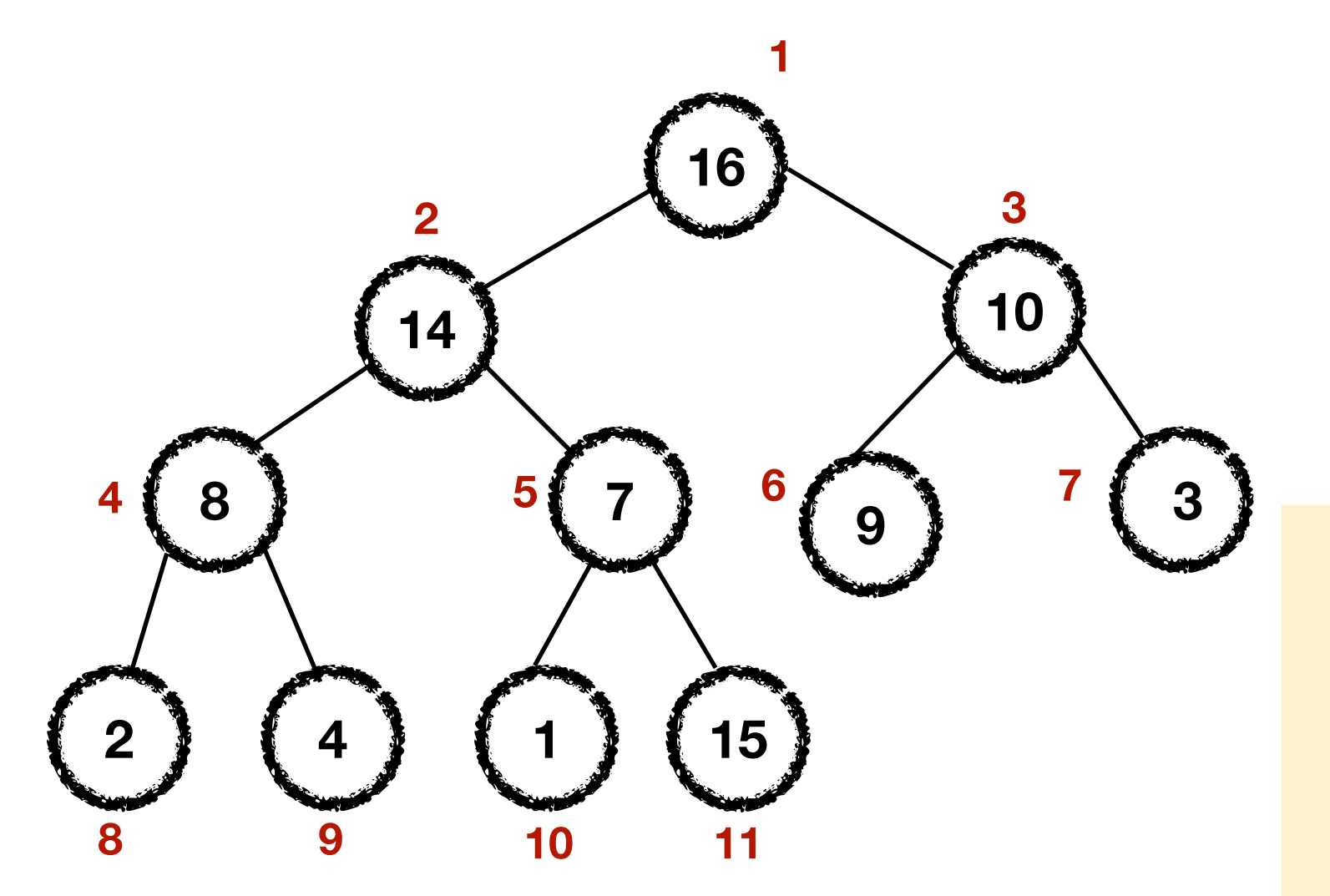

- 1 **11** A.heap-size  $=$  A.heap-size  $+1$
- 2  $A[A \cdot \text{heap-size}] = v \quad A[11] = 15$
- $i = A$ .heap-size
- 4 Max-Heapify-Up (*A*, *i*)

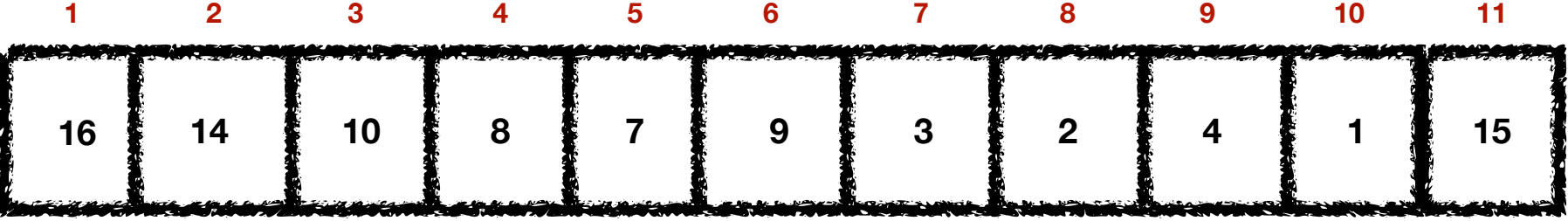

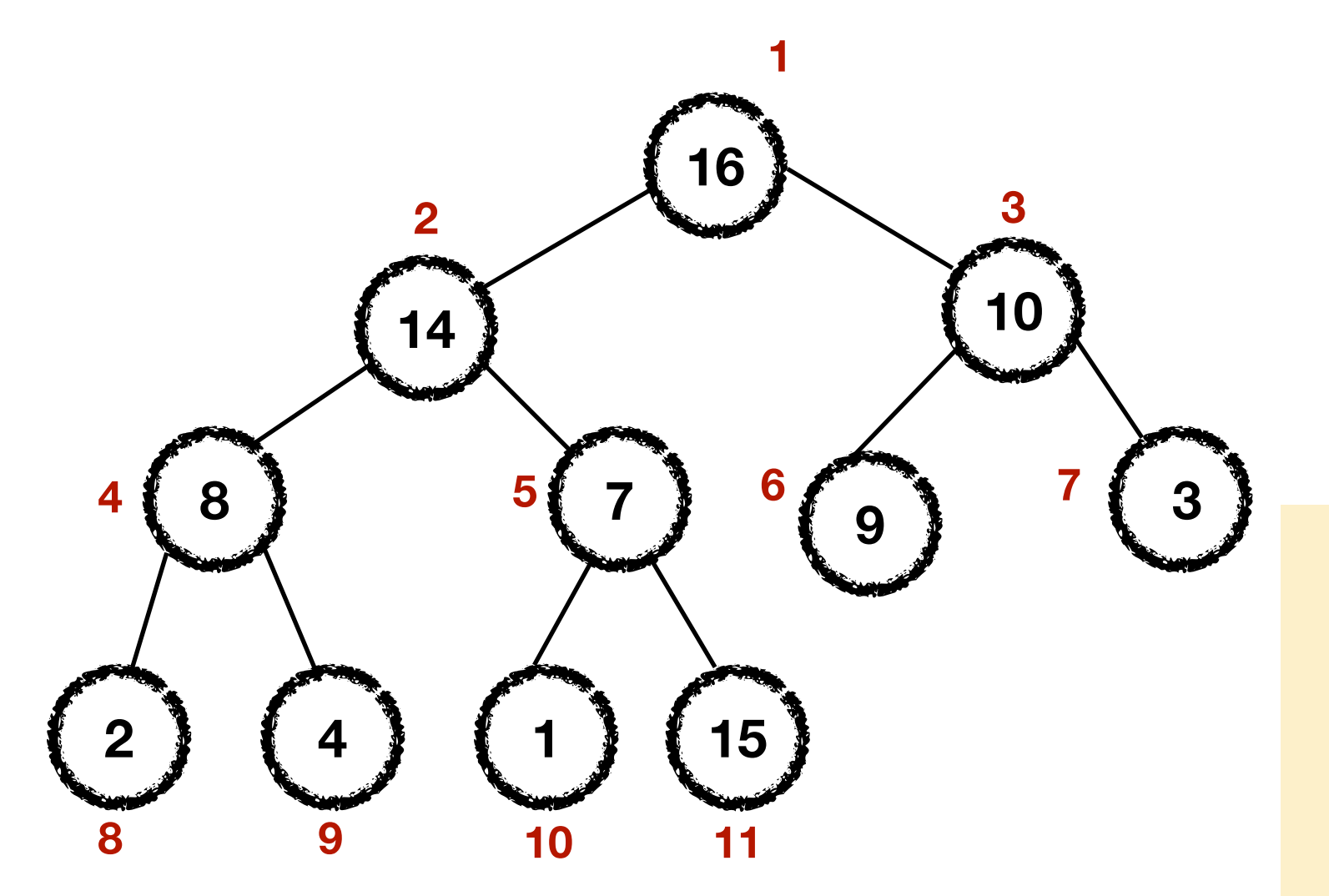

- 1 **11** A.heap-size  $=$  A.heap-size  $+1$
- 2  $A[A \cdot \text{heap-size}] = v \quad A[11] = 15$
- **11**  $i = A$  heap-size
- 4 Max-Heapify-Up (*A*, *i*)

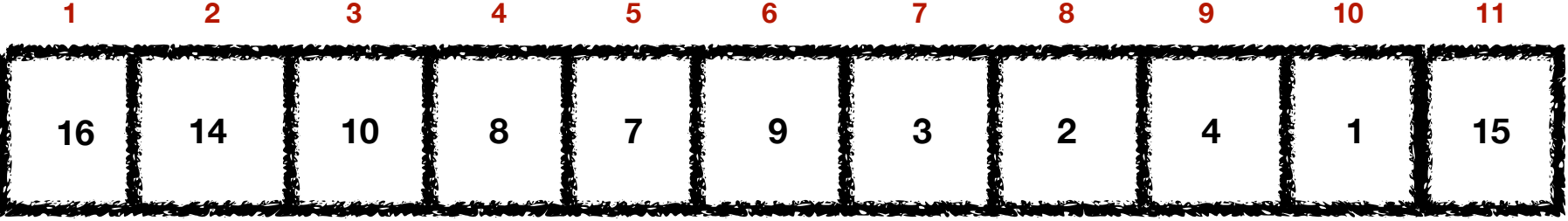

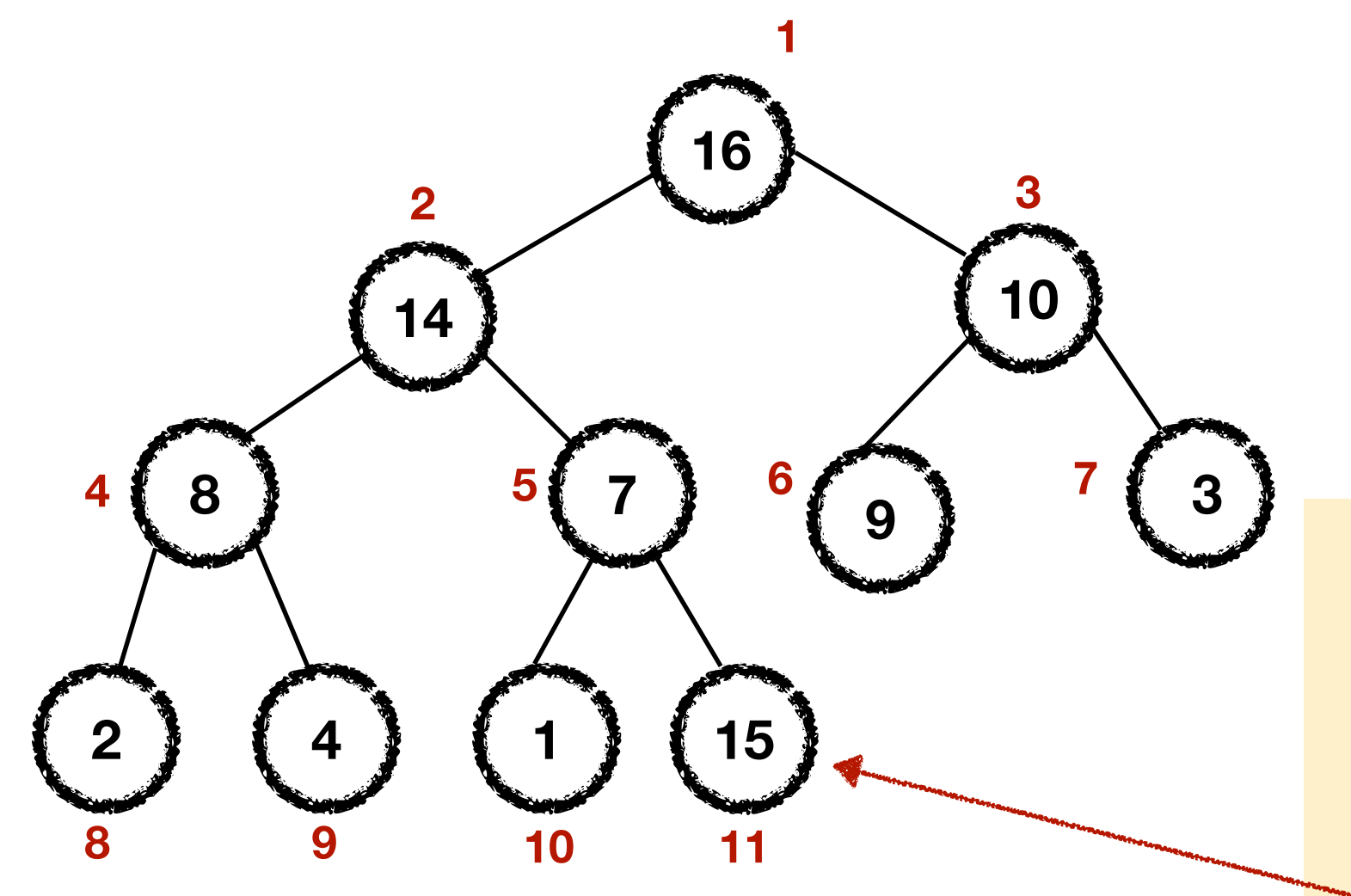

- 1 **11** A.heap-size  $=$  A.heap-size  $+1$
- 2  $A[A \cdot \text{heap-size}] = v \quad A[11] = 15$
- **11**  $i = A$  heap-size
	- 4 Max-Heapify-Up (*A*, *i*)

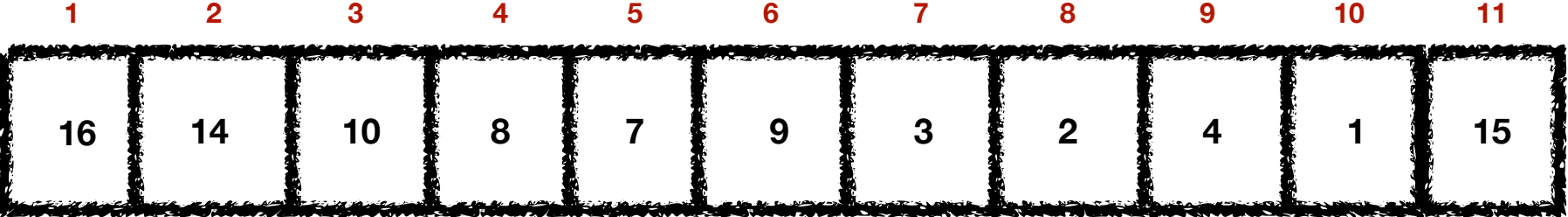

• Max-Heap-Insert $(A, v)$ :

*Insert a new element v to the heap.*

- 1 *A*.heap-size  $=$  *A*.heap-size  $+1$
- 2  $A[A \cdot \text{heap-size}] = v$
- $3$   $i = A$ .heap-size
- 4 Max-Heapify-Up (*A*, *i*)

• Max-Heap-Insert $(A, v)$ :

*Insert a new element v to the heap.*

**Max-Heap-Insert**(*A*, *v*)

- 1 *A*.heap-size  $=$  *A*.heap-size  $+1$
- 2  $A[A \cdot \text{heap-size}] = v$
- $3$   $i = A$ .heap-size
- 4 Max-Heapify-Up (*A*, *i*)

What is the running time of Max-Heap-Insert?

• Max-Heap-Insert $(A, v)$ :

*Insert a new element v to the heap.*

**Max-Heap-Insert**(*A*, *v*)

- 1 *A*.heap-size  $= A$ .heap-size  $+ 1$
- 2  $A[A \cdot \text{heap-size}] = v$
- $3$   $i = A$ .heap-size
- 4 Max-Heapify-Up (*A*, *i*)

What is the running time of Max-Heap-Insert?

What is the running time of Max-Heapify-Up?

## Max-Heapify running time

What is the cost of an execution of Max-Heapify?

All "standard" operations can be done in  $O(1)$  time.

Plus the time needed for the recursive call of Max-Heapify on the child of node  $i$ .

 $T(h) \leq (h + 1) \cdot O(1)$  $= O(h) = O(\lg n)$   $MAX$ -HEAPIFY $(A, i)$   $T(h)$  $l = \text{LEFT}(i) \quad O(1)$ 2  $r = \text{RIGHT}(i)$   $O(1)$ if  $l \leq A$ . heap-size and  $A[l] > A[i] O(1)$  $\mathfrak{Z}$  $largest = l \quad O(1)$  $\overline{4}$ **else** *largest* =  $i$  *O*(1)  $\mathfrak{S}$ **if**  $r \leq A$ . *heap-size* and  $A[r] > A[largest] O(1)$ 6  $largest = r \ O(1)$  $\overline{7}$ if largest  $\neq i$   $O(1)$ 8 exchange  $A[i]$  with  $A[largest]$   $O(1)$ 9  $MAX$ -HEAPIFY $(A, largest)$ 10  $T(h-1)$ 

$$
T(h) \le \begin{cases} T(h-1) + O(1), & \text{if } h \ge 1 \\ O(1) & \text{if } h = 0 \end{cases}
$$

## Max-Heapify running time

What is the cost of an execution of Max-Heapify?

All "standard" operations can be done in  $O(1)$  time.

Plus the time needed for the recursive call of Max-Heapify on the child of node  $i$ .

$$
T(h) \le (h+1) \cdot O(1)
$$
  
=  $O(h) = O(\lg n)$ 

 $MAX$ -HEAPIFY $(A, i)$   $T(h)$  $l = \text{LEFT}(i) \quad O(1)$ 2  $r = \text{RIGHT}(i)$   $O(1)$ if  $l \leq A$ . heap-size and  $A[l] > A[i] O(1)$  $\overline{3}$  $largest = l \quad O(1)$  $\overline{4}$ **else** *largest* =  $i$  *O*(1) 5 **if**  $r \leq A$ . *heap-size* and  $A[r] > A[largest] O(1)$ 6  $largest = r \ O(1)$  $\overline{7}$ if largest  $\neq i$   $O(1)$ 8 exchange  $A[i]$  with  $A[largest]$   $O(1)$ 9  $MAX$ -HEAPIFY $(A, largest)$ 10  $T(h-1)$ 

$$
T(h) \le \begin{cases} T(h-1) + O(1), & \text{if } h \ge 1 \\ O(1) & \text{if } h = 0 \end{cases}
$$

Argument for Max-Heapify-Up almost identical!

### Max-Heap-Insert (*A*, *v*) (without recursion)

• Max-Heap-Insert $(A, v)$ :

*Insert a new element v to the heap.*

- 1 *A*.heap-size  $=$  *A*.heap-size  $+1$
- 2  $A[A \cdot \text{heap-size}] = v$
- $i = A$ .heap-size
- 4 while  $(i \neq 1$  and  $A[i] > A[Parent(i)])$  do
- 5 exchange *A*[*i*] with *A*[Parent(*i*)]
- 6  $i =$  Parent $(i)$

• Priority queue: A data structure that maintains

- Priority queue: A data structure that maintains
	- A set of elements *S*.

- Priority queue: A data structure that maintains
	- A set of elements *S*.
	- Each with an associated value, key(*v*).

- Priority queue: A data structure that maintains
	- A set of elements *S*.
	- Each with an associated value, key(*v*).
	- The values denote *priorities*.

- Priority queue: A data structure that maintains
	- A set of elements *S*.
	- Each with an associated value, key(*v*).
	- The values denote *priorities*.
		- For Max-Priority Queues, the elements with the largest values are those with the highest priority.

• Example: Scheduling processes on a computer.

- Example: Scheduling processes on a computer.
	- Each process has a priority or urgency.

- Example: Scheduling processes on a computer.
	- Each process has a priority or urgency.
	- Processes don't arrive in order of priorities.

- Example: Scheduling processes on a computer.
	- Each process has a priority or urgency.
	- Processes don't arrive in order of priorities.
	- From the set of active processes, we need to find that with the highest priority and run it.

• Insert( $Q, v$ ) inserts a new item  $v$  in the priority queue.

- Insert( $Q, v$ ) inserts a new item  $v$  in the priority queue.
- FindMax $(Q)$  finds the element with the maximum priority (the highest value) in the priority queue and returns it (but does not remove it).

- Insert( $Q, v$ ) inserts a new item  $v$  in the priority queue.
- FindMax $(Q)$  finds the element with the maximum priority (the highest value) in the priority queue and returns it (but does not remove it).
- ExtractMax $(Q)$  finds the element with the maximum priority (highest value) in the priority queue, returns it, and deletes it from the queue.

• Approach 1: Store the elements in an array/list. Also maintain a pointer for the max element.

- Approach 1: Store the elements in an array/list. Also maintain a pointer for the max element.
	- How long does it take to find the max element?

- Approach 1: Store the elements in an array/list. Also maintain a pointer for the max element.
	- How long does it take to find the max element?
		- $\bullet$   $O(1)$
- Approach 1: Store the elements in an array/list. Also maintain a pointer for the max element.
	- How long does it take to find the max element?
		- $\bullet$   $O(1)$
	- How long does it take to insert a new element?

- Approach 1: Store the elements in an array/list. Also maintain a pointer for the max element.
	- How long does it take to find the max element?
		- $\bullet$   $O(1)$
	- How long does it take to insert a new element?
		- Need to update the max pointer, hence *O*(*n*).

• Approach 2: Store the elements in a *sorted* array/list.

- Approach 2: Store the elements in a *sorted* array/list.
- How long does it take to find the max element?

- Approach 2: Store the elements in a *sorted* array/list.
- How long does it take to find the max element?
	- $\bullet$   $O(1)$

- Approach 2: Store the elements in a *sorted* array/list.
- How long does it take to find the max element?

 $\bullet$   $O(1)$ 

• How long does it take to insert a new element?

- Approach 2: Store the elements in a *sorted* array/list.
- How long does it take to find the max element?
	- $\bullet$   $O(1)$
- How long does it take to insert a new element?
	- We need to find the right position to insert it in the array *O*(lg *n*) using binary search.

- Approach 2: Store the elements in a *sorted* array/list.
- How long does it take to find the max element?
	- $\bullet$   $O(1)$
- How long does it take to insert a new element?
	- We need to find the right position to insert it in the array *O*(lg *n*) using binary search.
	- We still need to insert it, which means moving all the later elements one position to the right -  $O(n)$ .

• Approach 3: Use a Max Heap.

- Approach 3: Use a Max Heap.
- How long does it take to find the max element?

- Approach 3: Use a Max Heap.
- How long does it take to find the max element?
	- $\bullet$   $O(1)$

- Approach 3: Use a Max Heap.
- How long does it take to find the max element?
	- $\bullet$   $O(1)$
- How long does it take to insert a new element?

- Approach 3: Use a Max Heap.
- How long does it take to find the max element?
	- $\bullet$   $O(1)$
- How long does it take to insert a new element?
	- $O(\lg n)$  via Max-Heap-Insert.

- Insert $(Q, v)$  inserts a new item  $v$  in the priority queue.
- FindMax $(Q)$  finds the element with the maximum priority (the highest value) in the priority queue and returns it (but does not remove it).
- ExtractMax $(Q)$  finds the element with the maximum priority (highest value) in the priority queue, returns it, and deletes it from the queue.

- Insert $(Q, v)$  inserts a new item  $v$  in the priority queue. *O*(lg *n*)
- FindMax $(Q)$  finds the element with the maximum priority (the highest value) in the priority queue and returns it (but does not remove it).
- ExtractMax $(Q)$  finds the element with the maximum priority (highest value) in the priority queue, returns it, and deletes it from the queue.

- Insert $(Q, v)$  inserts a new item  $v$  in the priority queue. *O*(lg *n*)
- FindMax $(Q)$  finds the element with the maximum priority (the highest value) in the priority queue and returns it (but does not remove it). *O*(1)
- ExtractMax $(Q)$  finds the element with the maximum priority (highest value) in the priority queue, returns it, and deletes it from the queue.

- Insert $(Q, v)$  inserts a new item  $v$  in the priority queue. *O*(lg *n*)
- FindMax $(Q)$  finds the element with the maximum priority (the highest value) in the priority queue and returns it (but does not remove it). *O*(1)
- ExtractMax $(Q)$  finds the element with the maximum priority (highest value) in the priority queue, returns it, and deletes it from the queue. *O*(lg *n*)

# Max-heaps notes

- Python **heapq** library.
- They use Min-heaps rather than Max-heaps
	- So do Roughgarden and KT.
	- Arrays indexed from 0 (these slides and CLRS/KT index from 1).
	- Names of operations are different
		- e.g., Their heapify is basically our Build-Max-Heap, our Max-Heapify is part of their Heapop (which is the equivalent of our Max-Heap-Extract-Max).

# Reading

#### **• CLRS 6.5**

• Notes: Uses max-heaps but presents the heap operations in the context of priority queues first, using an additional increase key operation.

#### **• KT 2.5.**

- Notes: Very close to the exposition of these slides. Uses a min heap rather than a max heap, and further implements a general delete operation.
- **• Roughgarden 10.2, 10.5** 
	- Notes: Uses a min heap rather than a max heap. The operation heapify builds a heap from scratch, so it is like Build-Min-Heap. The operation that restores an "almost" heap into a heap is part of ExtractMin.